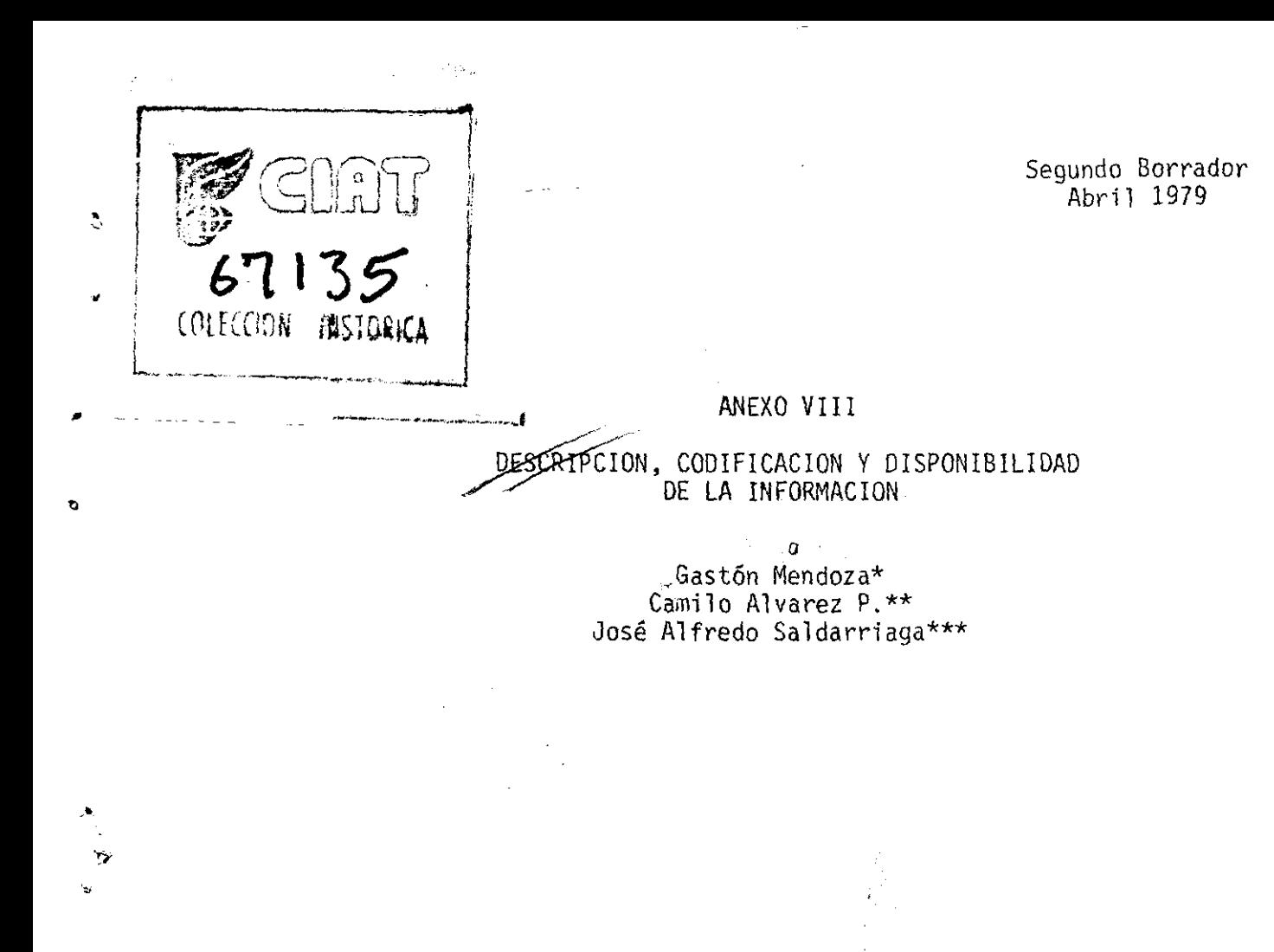

#### CIAT CENTRO INTERNACIONAL DE AGRICULTURA TROPICAL Cali, Colombia

Participation of the

034104

 $f(x) = \frac{1}{2}$ 

- \* Estadístico, Coordinador de la Unidad de Servicios de Datos, CIAT
- \*\* Economista Agrícola, Investigador Asociado del Programa de Frijol, CIAT
- \*\*\* Ingeniero de Sistemas, Asistente de Investigación de la Unidad de Servicios de Datos, CIAT

## 1. CIAT. Encuesta sobre Porcinos

## Encuesta sobre Porcinos

A

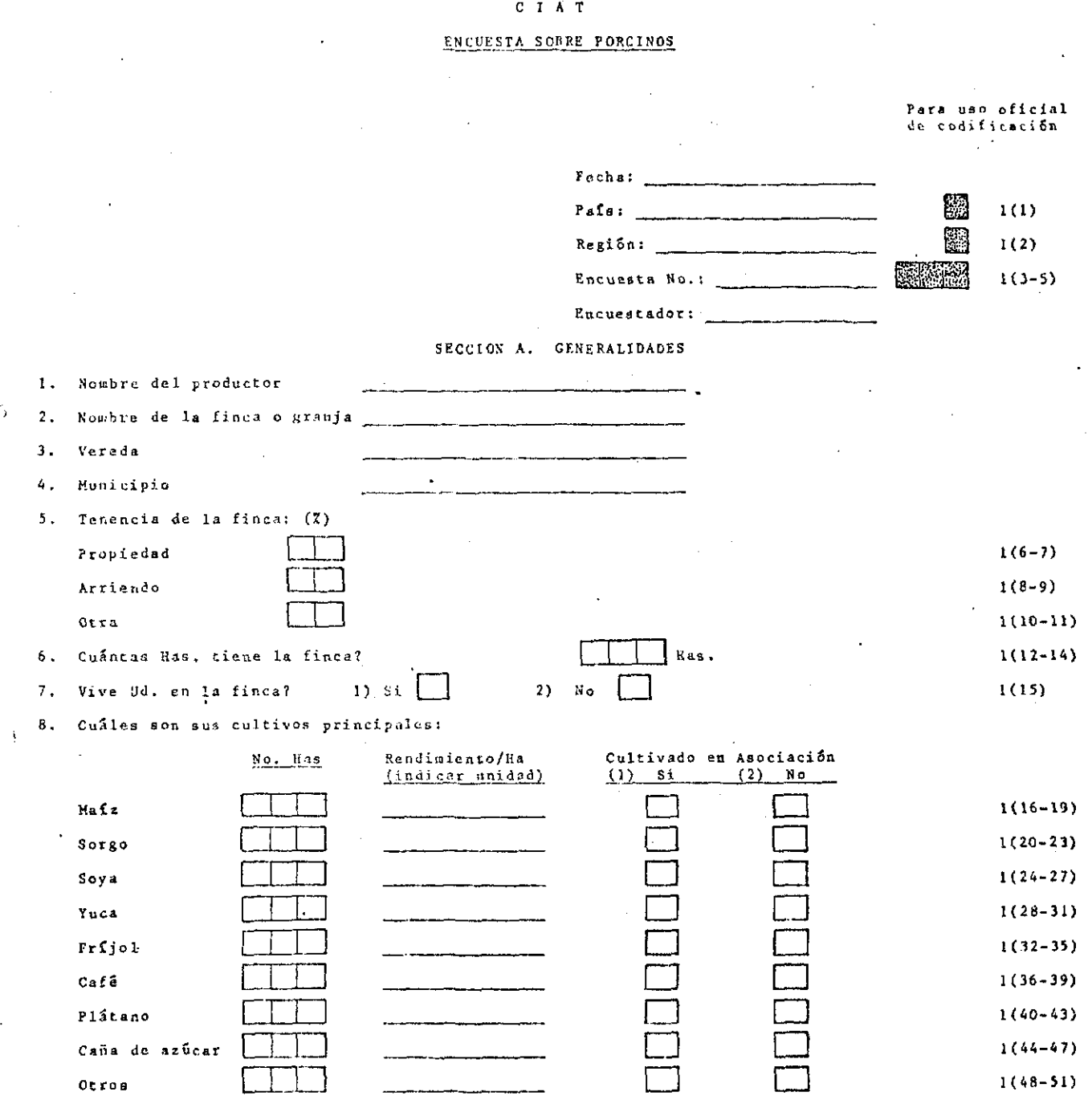

 $1(52 - 55)$ 

# Para uso oficial<br>de codificación

 $1(67 - 70)$ 

 $1(71 - 74)$ 

 $2(12-14)$ 

 $2(15 - 18)$ 

 $2(19-22)$ 

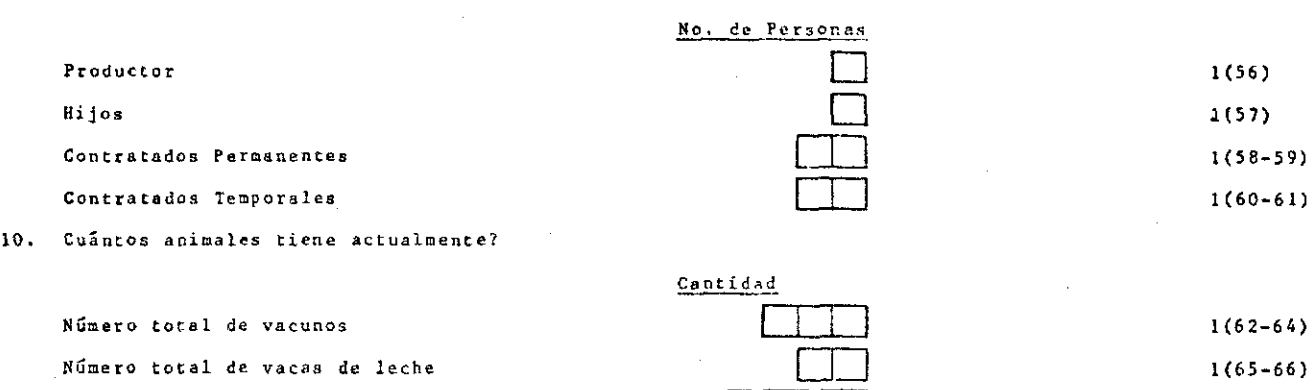

#### SECCION B. PRODUCCION Y NANEJO

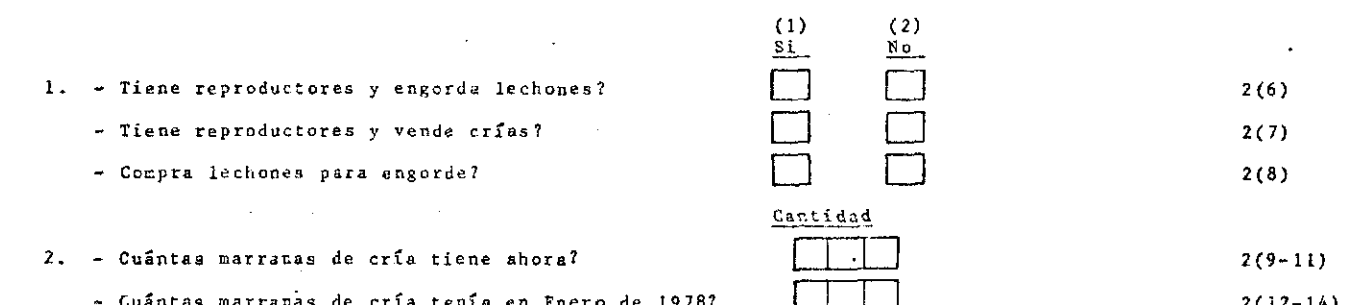

- Cuântas marranas de cría tenía en Enero de 1978?

- Cuantos lechones sin destetar tiene ahora?

9. Cuântas personas trabajan en la finca?

ć.

- Cuántos cerdos en levante y ceba tiene ahora?

Cantidad

 $\overline{\phantom{a}}$ 

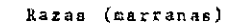

 $3.$ 

Número total de aves

Número total de cerdos

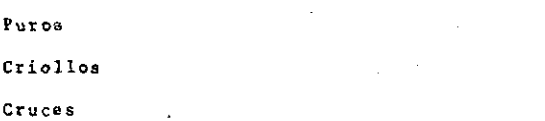

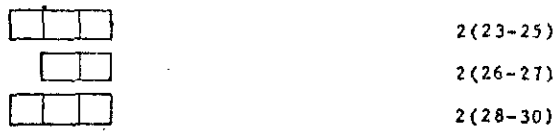

VIII-3

Para uso oficial de codificación

Cantidad

•

<

•

. -

4. Razas (verracos)  $\Box$ Puros  $2(31-32)$  $\Box$ Criolloa 2 (33) LO Cruces  $-2(34-35)$  $\Box$ 2(36-37) 5. Cuantas camadas (partos) tuvo en 19787.  $\Box$ 6. Número de lechones nacidos/camada 2(38-39)  $\Box$ 2(40-43) 7. Cuántos lechones nacieron durante 1978?  $\begin{array}{c} \hline \ \hline \ \hline \ \end{array}$ 3. Numero de lechones destetados/camada 2(44-45)  $\Box$  $2(46-47)$ 9. A los cuántos días desteta sus lechones? 10. Que enfermedades observó usted durante el  $(1)$  (2) último año? (marcar con una X) si No  $\Box$   $\Box$ - En la región: Peste Porcina 2(48)  $\square$   $\square$ Fiebre Aftosa 2 (49)  $\Box$   $\Box$ - En la finca: Abortos 2(50)  $\Box$   $\Box$ Diarreas 2(51) O O Neumonías 2 (Sl) }J. cuántos cerdos se le murieron en 8U finca durante el último año?  $\Box$ - Lechones antes del destete 2(53-54) ITJ - Cerdos mayores 2(55-56) 12. Cuántas veces vacunó en 1978 contra No. de veces  $\Box$ Peste Porcina! 2 (5 7)  $\Box$ Fiebre Aftosa? 2 (5 8) 13. Cuántas Veces vermifugó en 1978 contra parásitos o internos?  $2(59)$ 

# Para uso oficial<br>de codificación

#### SECCION C. ALIMENTACION

I. Que productos usa en mayor cantidad para alimentar sus cerdos?

 $\pmb{s}_i$ 

 $\hat{\mathbf{c}}$ 

 $\ddot{\phantom{a}}$ 

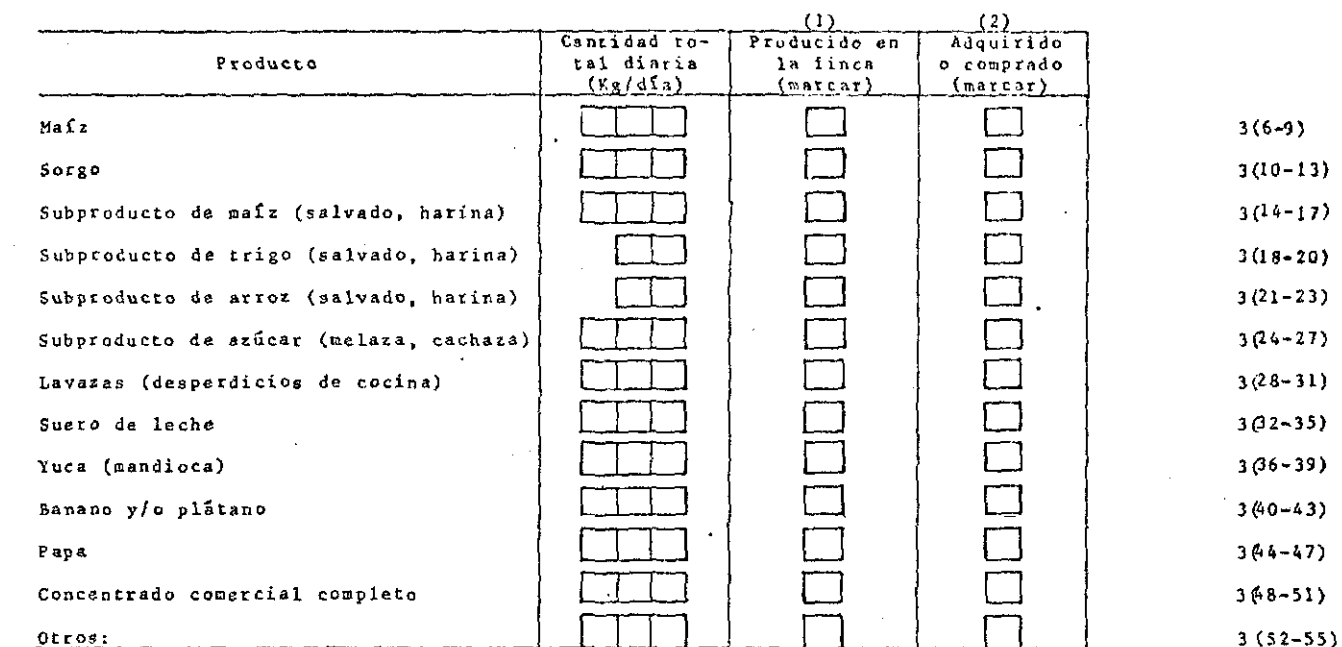

2. Qué producto proteínico utilizó durante el último mes?

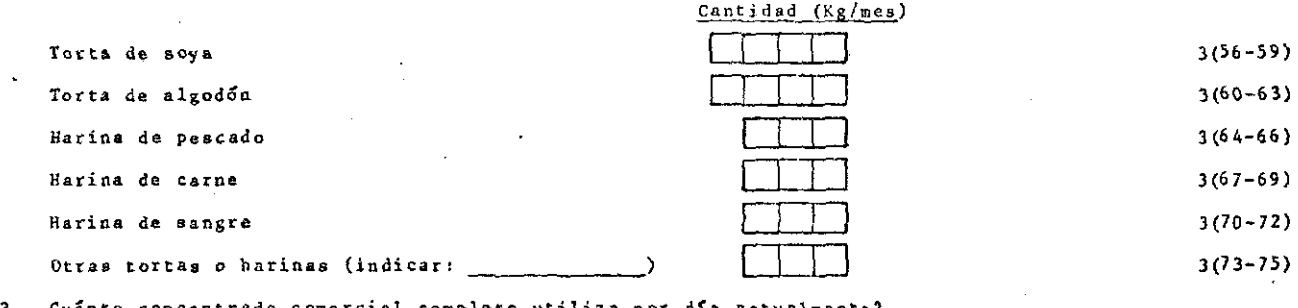

Cuánto concentrado comercial completo utiliza por día actualmente?

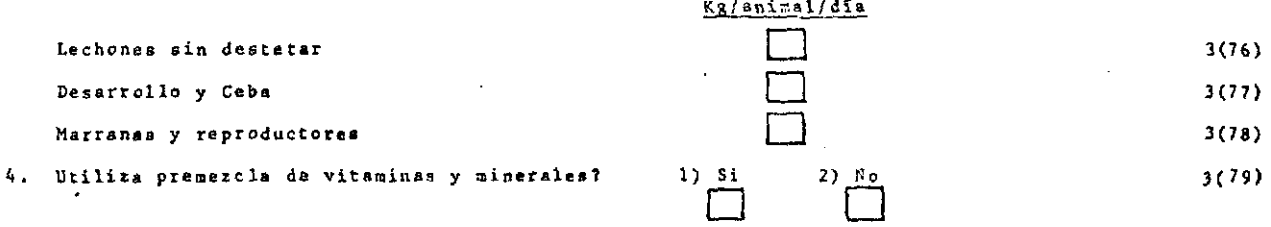

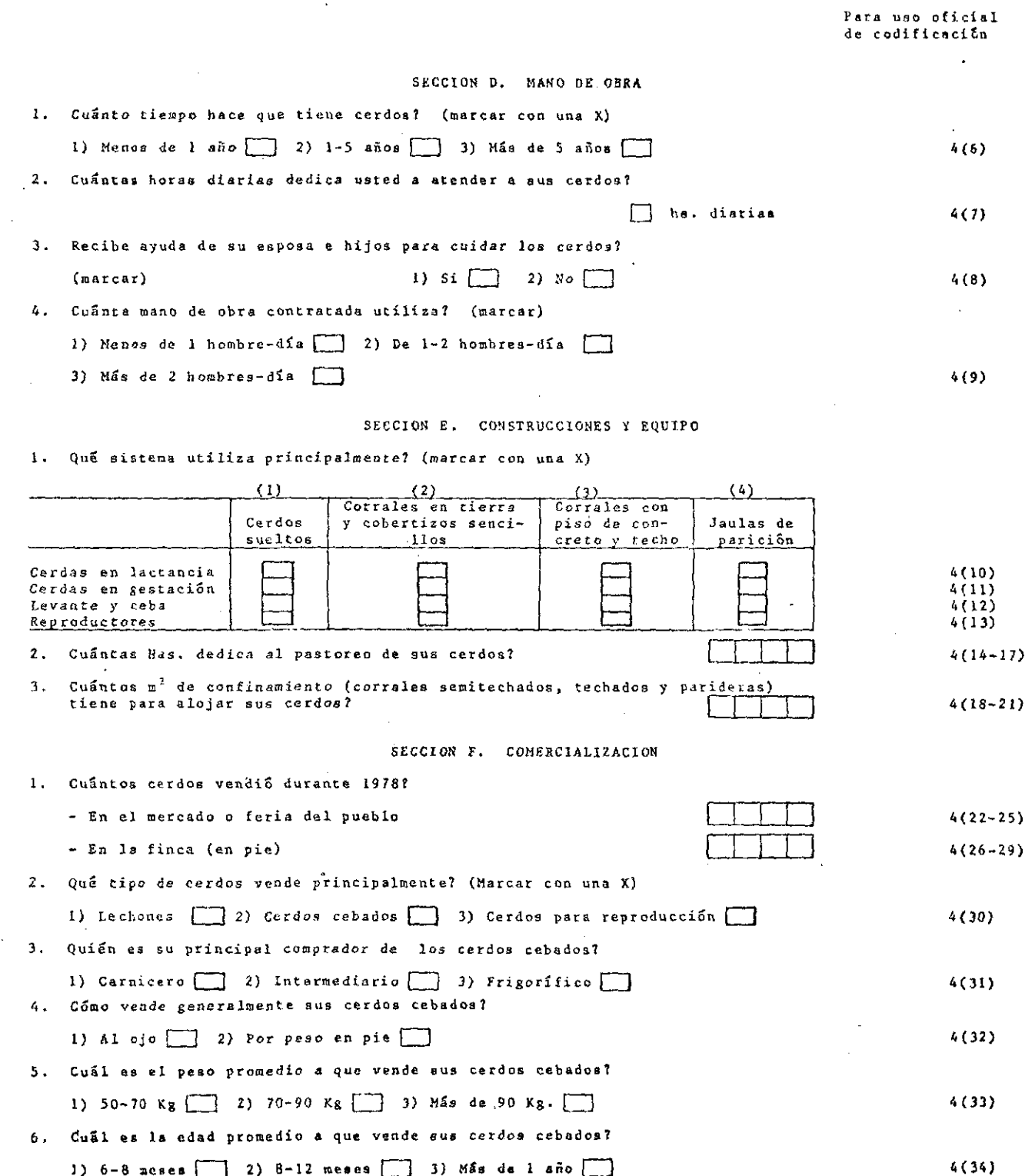

# $VIII-6$

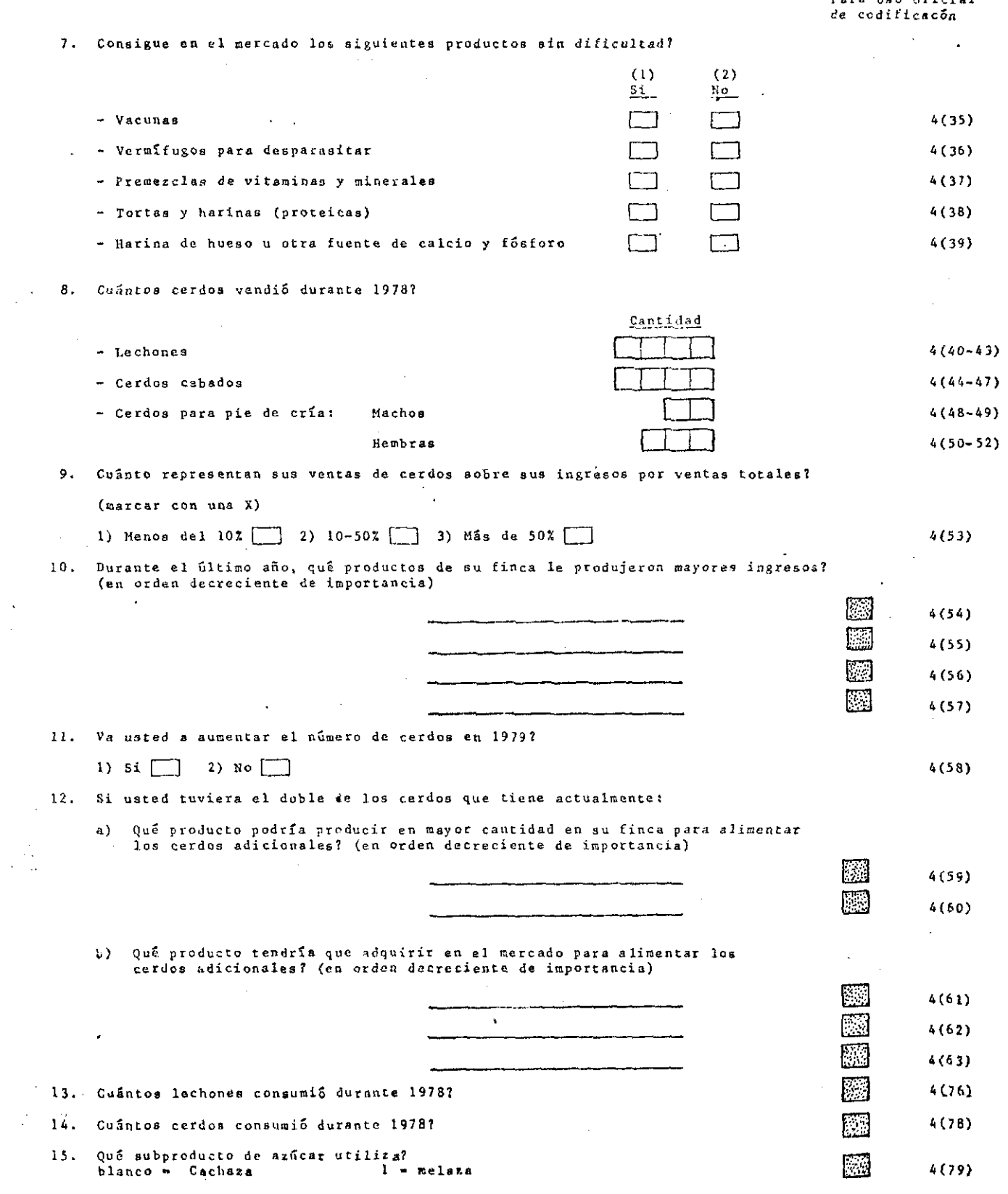

 $\ddot{\cdot}$ 

 $\tilde{\phi}$ 

Ĺ

### CIAT- Encuesta sobre Porcinos: Instrucciones para el Encuestador

•

..

"-

.

Información General. La presente encuesta consiste de 7 secciones:

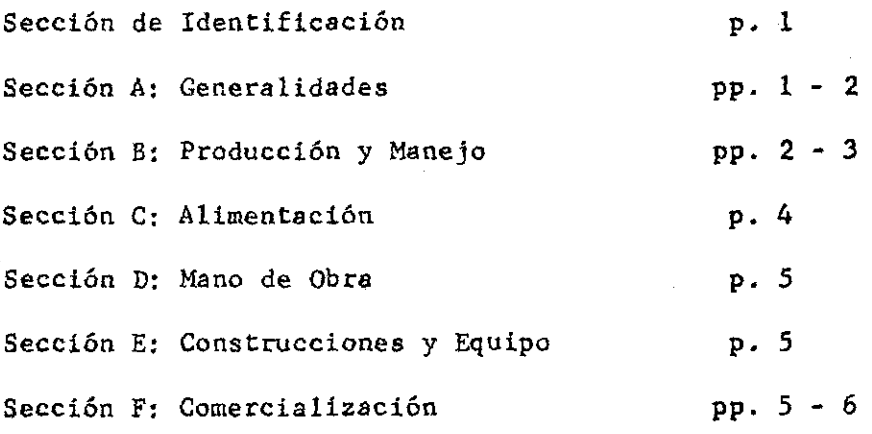

El cuestionario ha sido diseñado de tal manera que, luego de un breve proceso de codificación, sea directamente transcribible a tarjetas perforadas. Para facilitar el proceso de codificación se ha dejado una columna al margen derecho de cada página para uso oficial de codificación. El encuesta dor no debe llenar esta columna.

Para facilitar la perforación por favor registrar las respuestas uti lizando lápiz rojo, verde o azul.

Instrucciones. Las respuestas que el encuestrador debe registrar en**este** cuestionario son de tres tipos:

- 1. Respuestas alfanuméricas. Se caracterizan porque el espacio des tínado a éllas está subrayado. Ejemplo: Pregunta A.1: Nombre del productor *Juan Pe'rez*
- 2. Respuestas Numéricas. Se caracterizan porque el espacio desti nado a éllas está dividido en casilleros. El registro de respues tas de este tipo debe hacerse ajustando la respuesta por la de recha. Ejemplos:

Pregunta A.5: Tenencia de la finca:  $(\%)$ 

...

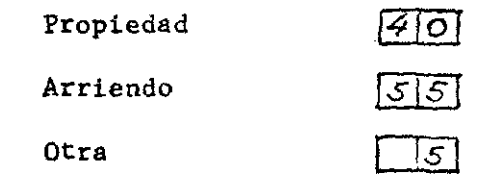

(Si la finca fuese propia poner 99 en la línea "Propiedad").

Pregunta E.2:(Unica pregunta con punto decimal preimpreso)

¿ Cuántas Has. dedica al pastoreo de sus cerdos? (internacional

Note que en el tercer casillero hay un punto preimpreso

- Si la respuesta es 0.53 Has, se registraría así:  $\lceil 0 \rceil \cdot 5 \rceil$ - Si la respuesta es 12 Has, se registraría así :  $\sqrt{121.10}$ 

- Si la respuesta es 105 Has, se registraría así :  $\sqrt{0.5|\cdot|Q|}$ 

Note que se redondea los centésimos de Ha. y que si la respuesta tiene más cifras enteras que las previstas en los casilleros de be registrarse utilizando el espacio a la izquierda de los ca

silleros para escribir los dígitos de mayor grado. Estas normas aplican a todas las respuestas numéricas de este tipo. Por favor al registrar respuestas que tengan unidades, registrar la respuesta en las unidades indicadas en el cuestionario.

3. Respuestas Numéricas Codificadas. Existen respuestas numéricas en las que los números no tienen significación alguna de canti dad sino que se les utiliza como c6digos de alternativas de respuesta. Se caracterizan porque consisten de casilleros sepa rados, cada uno rotulado con el código numérico correspondiente. La forma de registrar la respuesta es marcar Con una X el casillero correspondiente. Ejemplo:

".

•

**Pregunta A.7 Vive usted en la finca?** 1) SI  $\boxed{\times}$  2) NO Pregunta F.5 Cual es el peso promedio a que vende sus cerdoscebades?

1) 50-70 Kg.  $\Box$  2) 70-90 Kg.  $\boxtimes$  3) Más de 90 Kg.  $\Box$ 

#### 2. Libro de Códigos

#### Información General

2.01 La encuesta consta de las siguientes secciones que se codifican en las tarjetas y columnas indicadas: al Sección de Identificación Col. 1-5 y 80 de cada tarjeta-

 $\mathcal{A}_1$  ,  $\mathcal{A}_2$  ,  $\mathcal{A}_3$  ,  $\mathcal{A}_4$  ,  $\mathcal{A}_5$  ,  $\mathcal{A}_6$  ,  $\mathcal{A}_7$  ,  $\mathcal{A}_8$  ,  $\mathcal{A}_9$  ,  $\mathcal{A}_1$  ,  $\mathcal{A}_2$  ,  $\mathcal{A}_3$  ,  $\mathcal{A}_4$  ,  $\mathcal{A}_5$  ,  $\mathcal{A}_7$  ,  $\mathcal{A}_8$  ,  $\mathcal{A}_9$  ,  $\mathcal{A}_9$  ,  $\mathcal{$ 

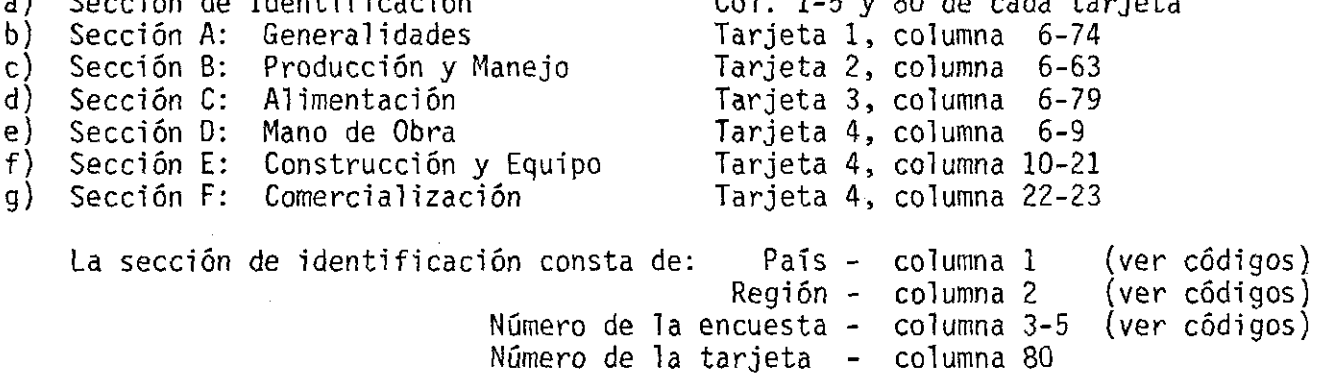

2.02 Para codificar la información de la encuesta debe tenerse presente lo que representa cada una de las seis columnas del Libro de Códigos a saber:

- a) Variable: descripción de las variables.
- b) Nombre: indica el nombre simbólico de la variable que se va a codificar.<br>c) Pregunta No.: indica la sección y el número de la pregunta a la cual cor:
- Pregunta No.: indica la sección y el número de la pregunta a la cual corresponde la variable en el formulario. La letra identifica la sección y el número, el número de la pregunta.
- d) Tarjeta (Columna): indica tanto la tarjeta como la(s) columna(s) que debe ocupar la variable en la hoja de codificación. El número fuera de paréntesis identifica la tarjeta y el (los) número(s) dentro del paréntesis, la(s) columna(s).
- e) Código: indica el código que debe usarse en cada caso.
- f) Significado: indica el significado que tiene cada uno de los códigos que se van a utilizar.

2.03 Nota: el Libro de Códigos no tiene 1 a misma secuencia del formulario ya que serán agrupadas todas aquellas variables cuyos códigos e identificaciones sean similares.

Sección Identificación

2.04 La identificación (PAIS, REGION, NUENCU) se repite en las cuatro tarjetas correspondientes a una encuesta. Las cuatro tarjetas se diferencian por su número codificado en la columna 80 de cada una.

 $\bullet$  , and the contract of the contract of the contract of the contract of the contract of the contract of the contract of the contract of the contract of the contract of the contract of the contract of the contract of th

 $\bullet$  , and the set of the set of the set of the set of the set of the set of the set of the set of the set of the set of the set of the set of the set of the set of the set of the set of the set of the set of the set of t

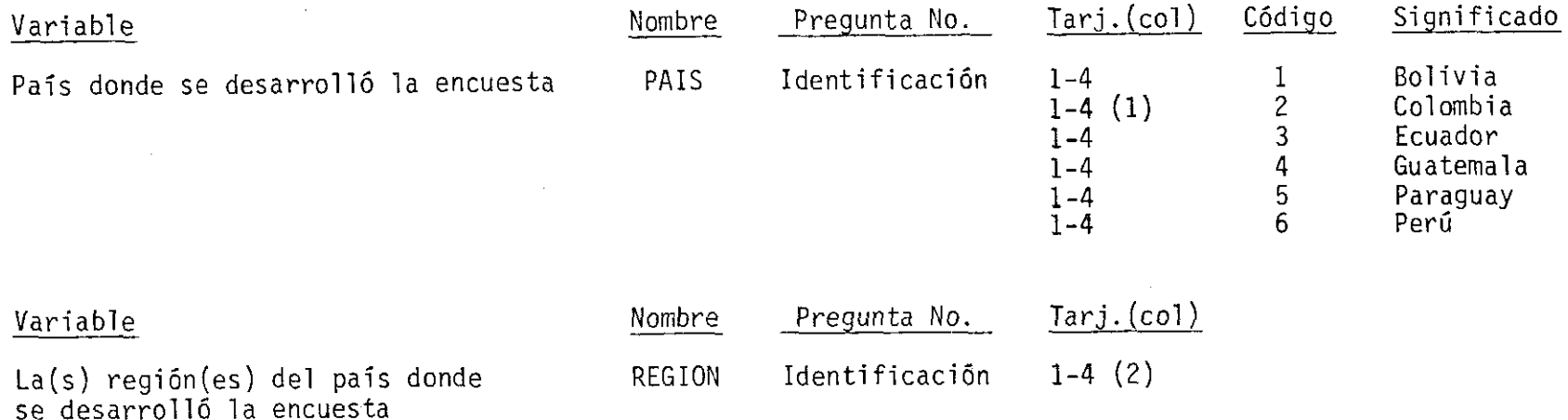

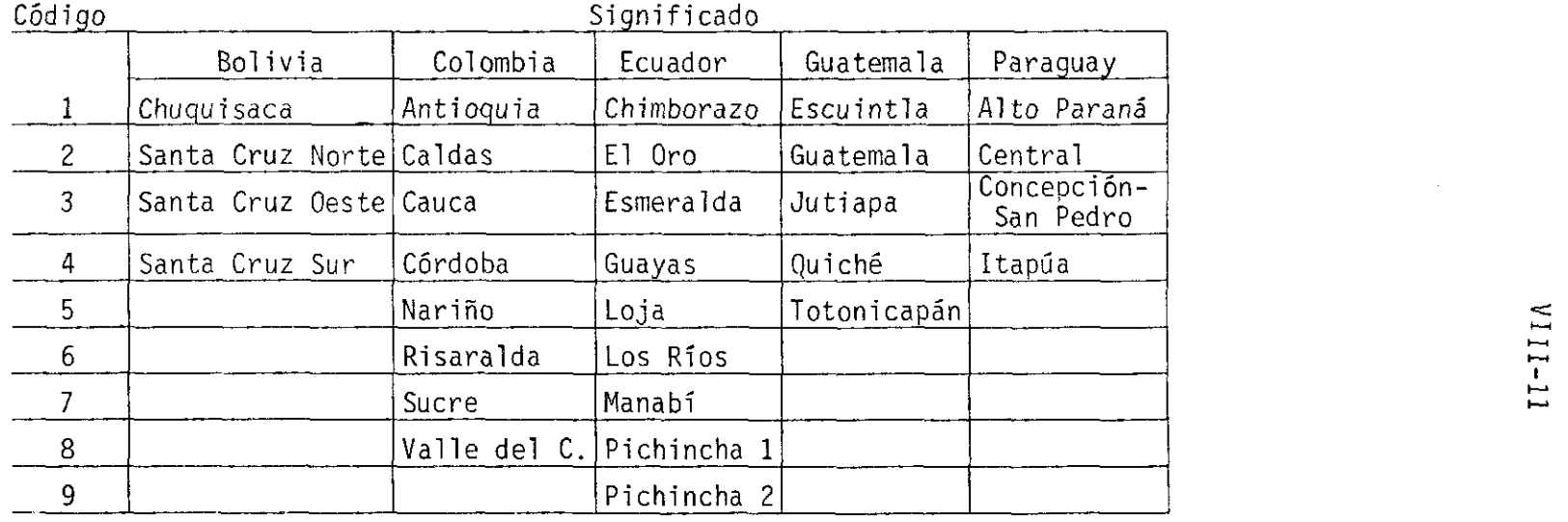

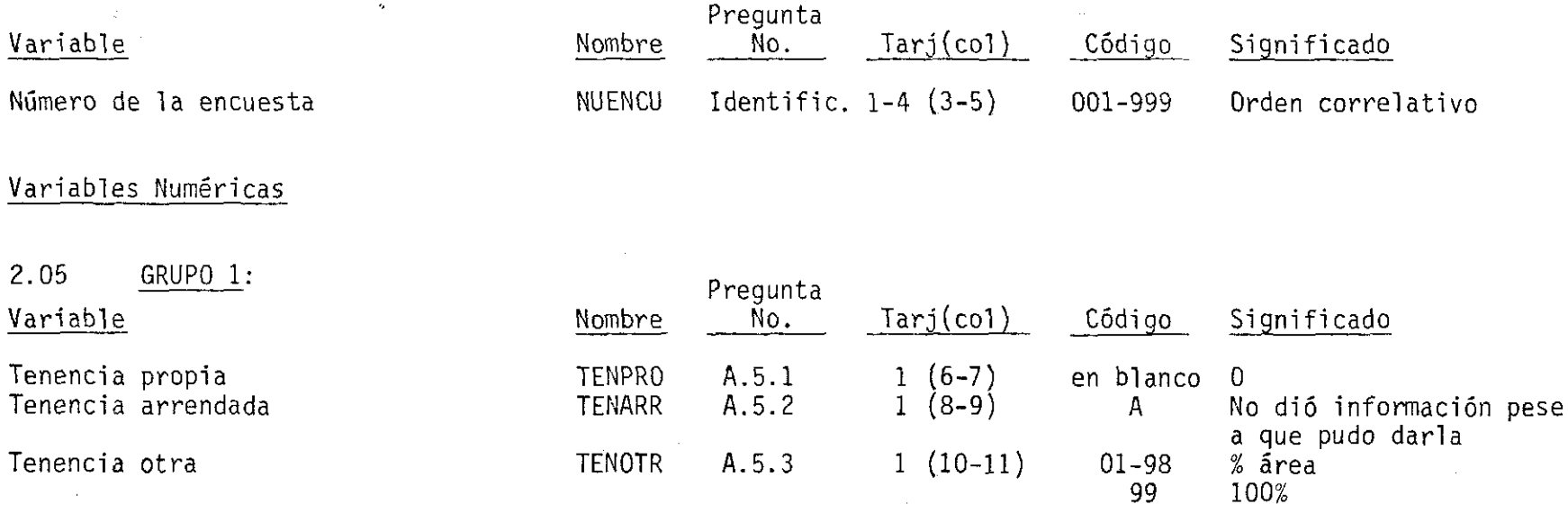

 $\bullet$ 

 $\sim$   $\epsilon$ 

 $\mathbf{C} = \mathbf{Q} \mathbf{Q} \mathbf{Q} + \mathbf{Q} \mathbf{Z}$ 

 $\mathcal{A}$ 

· ,

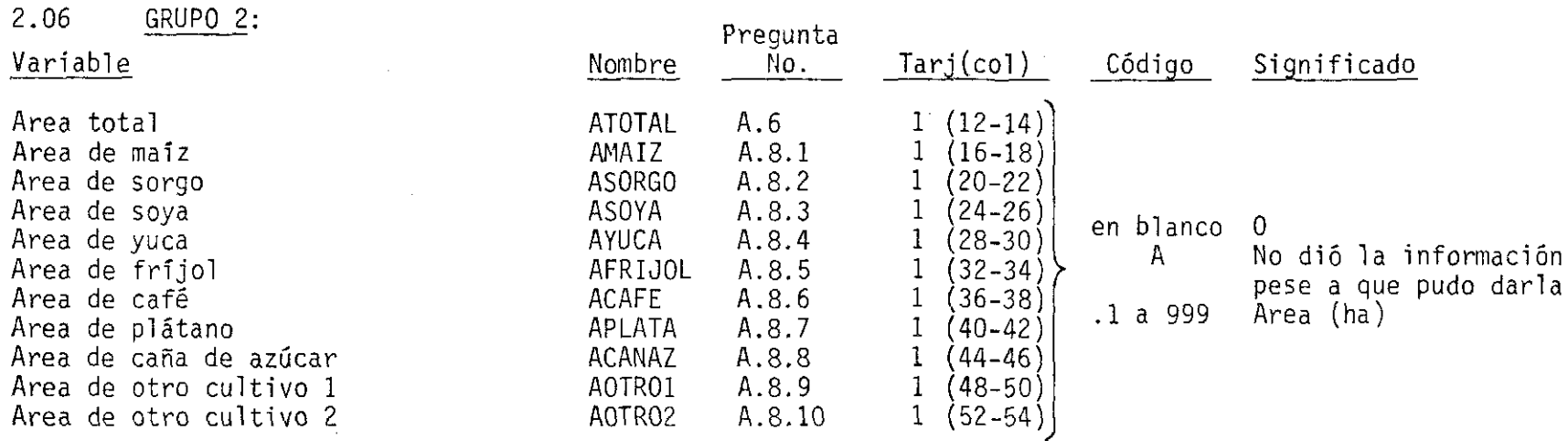

Nota: debe tenerse presente que si algún productor tiene 1.000 o más hectáreas, hay necesidad de redondear las decenas y crear una variable de potencia de dicha variable. Ejemplo: si un agricultor tiene en su finca 1.015 ha debe aparecer en las columnas (12-14) de la Tarjeta 1 la cantidad 102 y en la columna de la variable que se genere el código 1.

2.07 GRUPO 3: en este grupo se tienen códigos generales y códigos específicos. Los generales aparecen a continuación y los específicos en frente de las variables a que pertenecen.

. , • • •

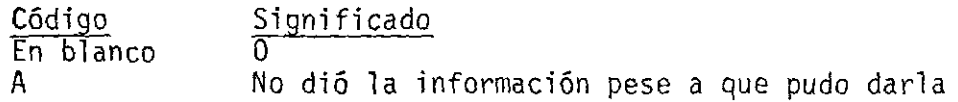

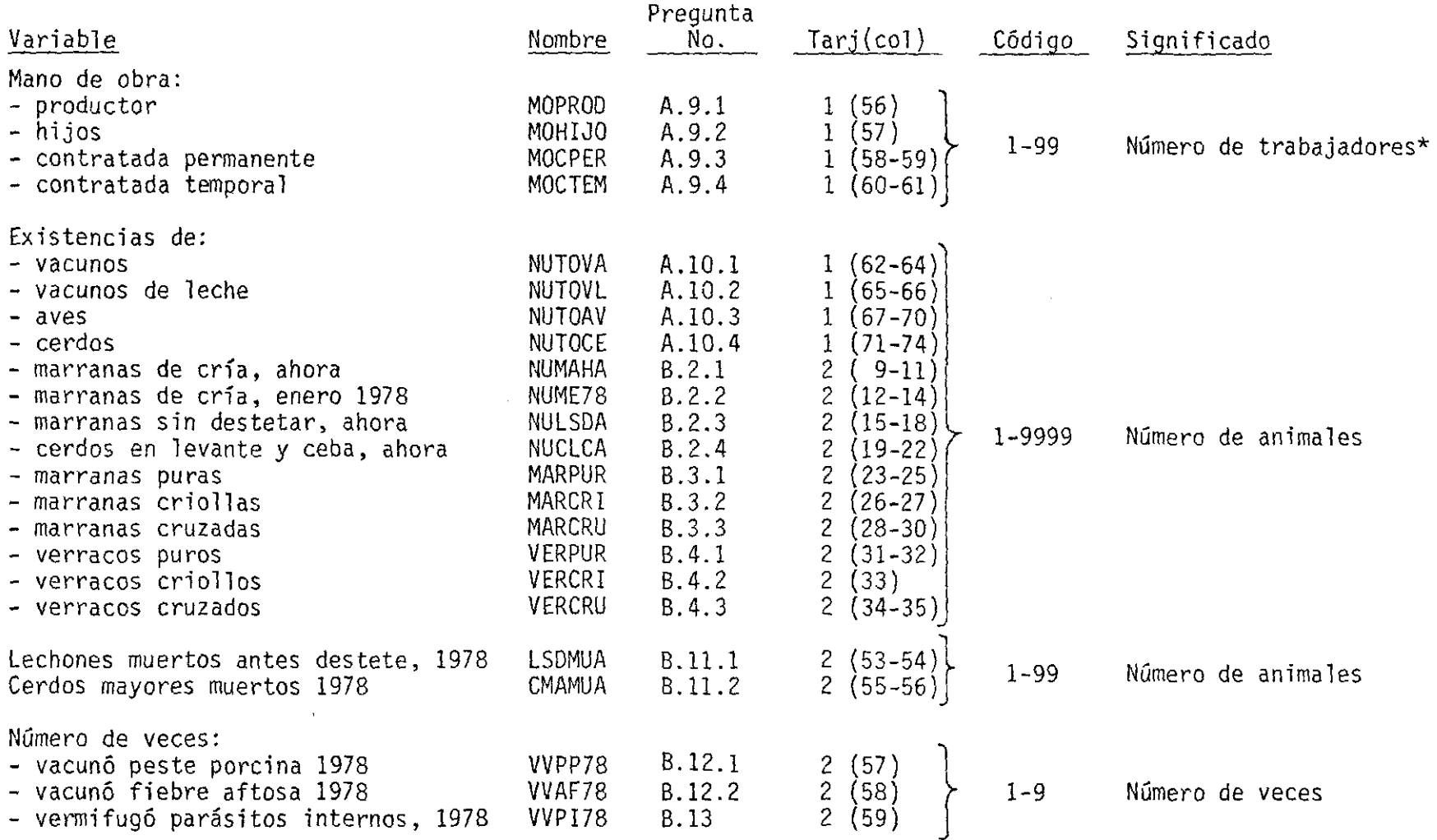

\* Ajustar el número por la derecha del campo (conjunto de columnas) asignado a la variable. Seguir esta convención en todas las encuestas.

 $VIII-13$ 

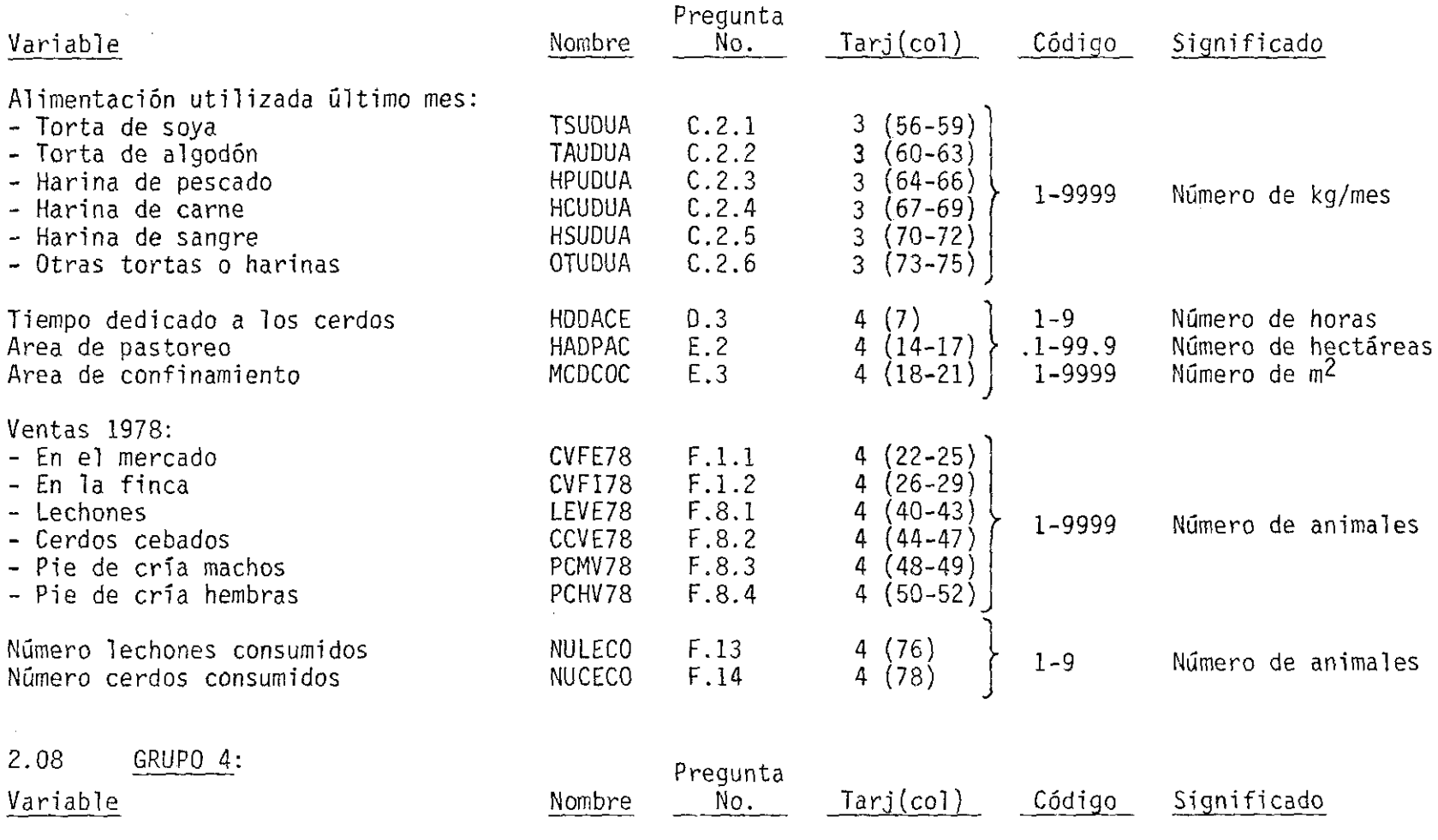

,

 $\bullet$   $\bullet$   $\bullet$   $\bullet$   $\bullet$   $\bullet$ 

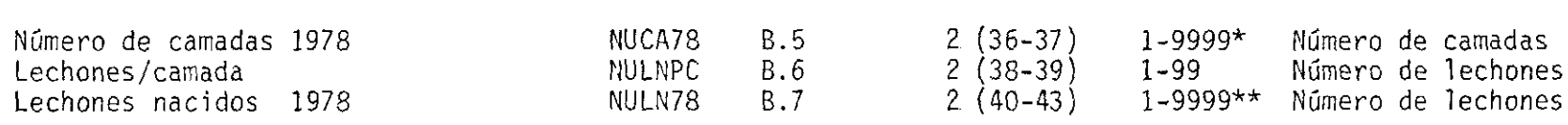

\* En 105 productores grandes cuando el número de partos durante 1978 haya sido igual o mayor a 100 Ó 1000 deben redondearse las decenas o las centenas y anotar este número redondeado en las casillas 36-37 y además se debe anotar en la casilla 2(61) un 1 en el primer caso (decenas) y un 2 en el segundo<br>caso (centenas).

\*\* Cuando el número de lechones nacidos en el 78 es mayor o igual a 10.000 deben redondearse las decenas y anotar este número redondeado en las casillas 40-43. En la casilla 2(63) debe anotarse en estos casos el código l.

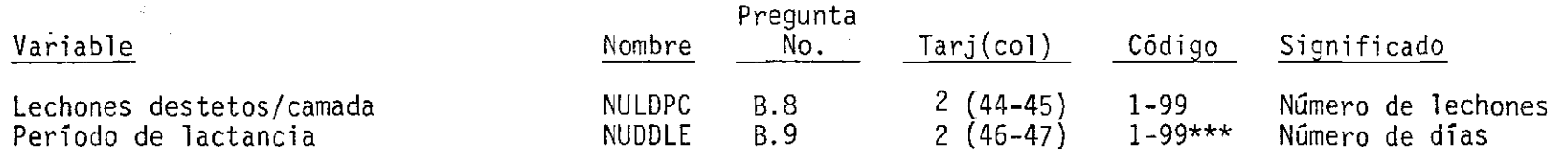

•

 $\bullet$  , and the set of  $\bullet$  , and the set of  $\bullet$ 

\*\*\* Cuando el número de días de destete es mayor o igual a 100, deben redondearse las decenas y anotar este número redondeado en las casillas 46-47. En la casilla 2(65) debe anotarse en estos casos el código l.

2.09 GRUPO 5:

 $\bullet$   $\bullet$   $\bullet$   $\bullet$   $\bullet$   $\bullet$   $\bullet$ 

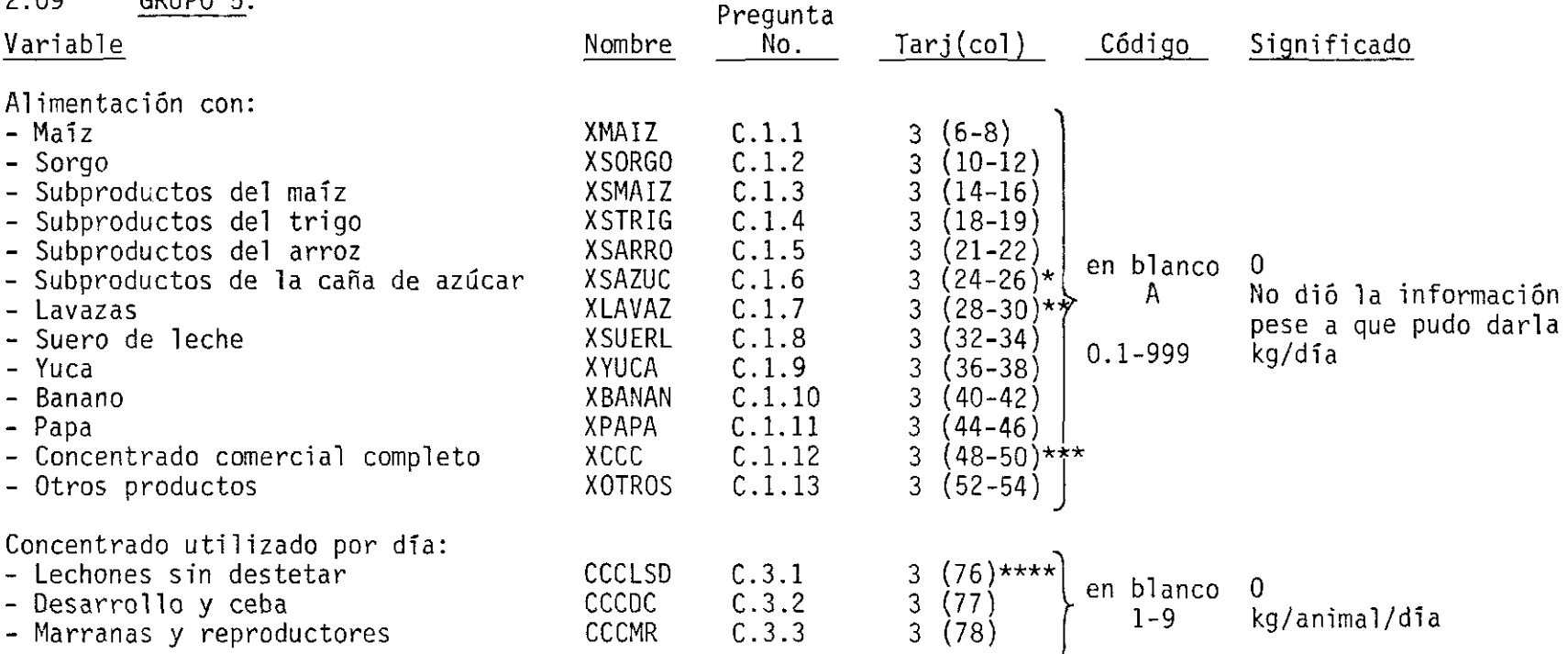

\* Cuando el subproducto de azúcar es melaza la variable CVMC en 4(79) tiene el valor de l. Cuando representa cachaza va en blanco.

\*\* Litros/día

\*\*\* En caso de que esta cantidad sea igual o mayor a 1.000 kg/día deben redondearse las decenas y anotar este número redondeado en las casillas 48-50. En estos casos debe anotarse el código 1 en la casilla

\* \*\*\*\* Esta expresado en décimas.

 $VIII-II=$ 

## Variables Categóricas

• ,

(

## Son variables alfanuméricas.

## 2.10 GRUPO 1:

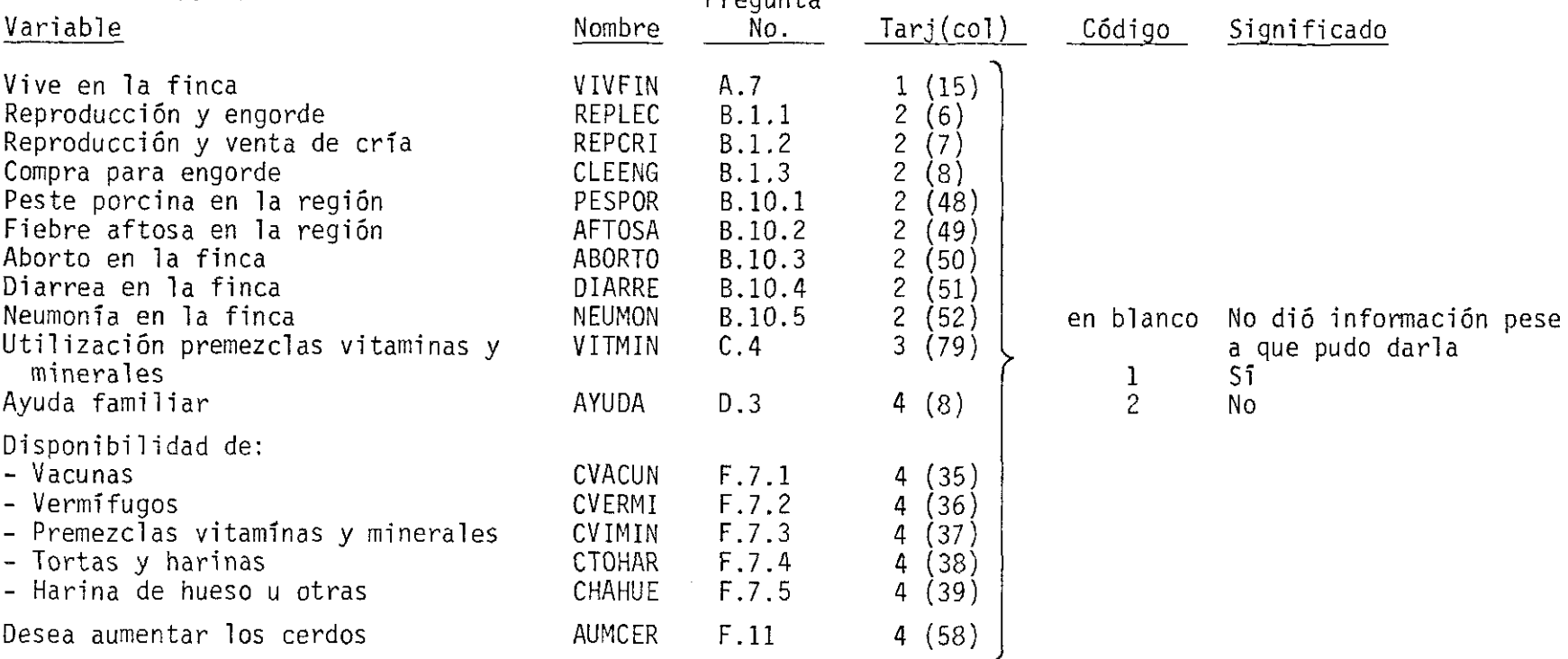

D<sub>r</sub>egunts

.

2.11 GRUPO 2: este grupo comprende los códigos a usar para las variables categóricas correspondientes a las variables numéricas de los Grupos 2 y 5.

 $\bullet$ 

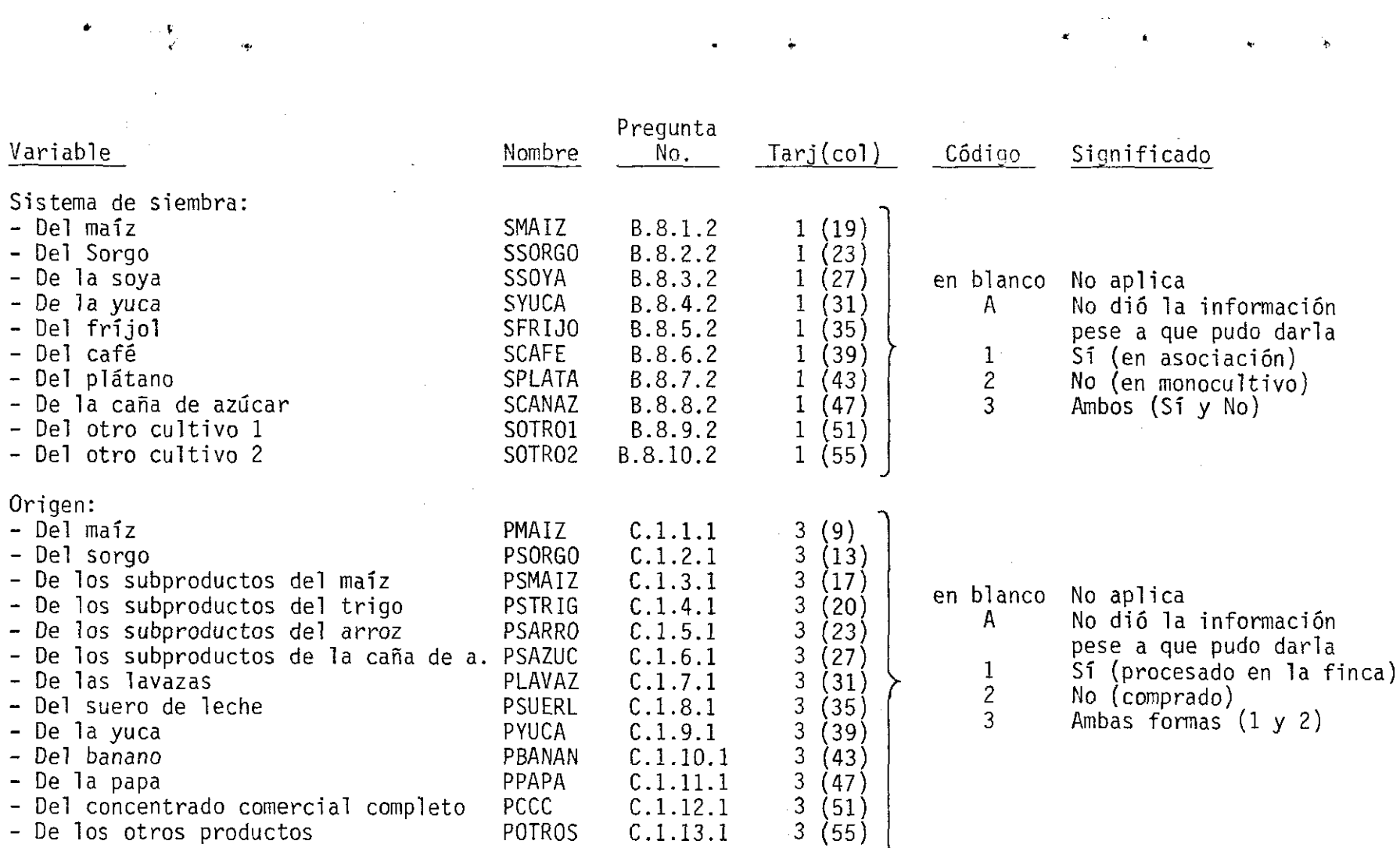

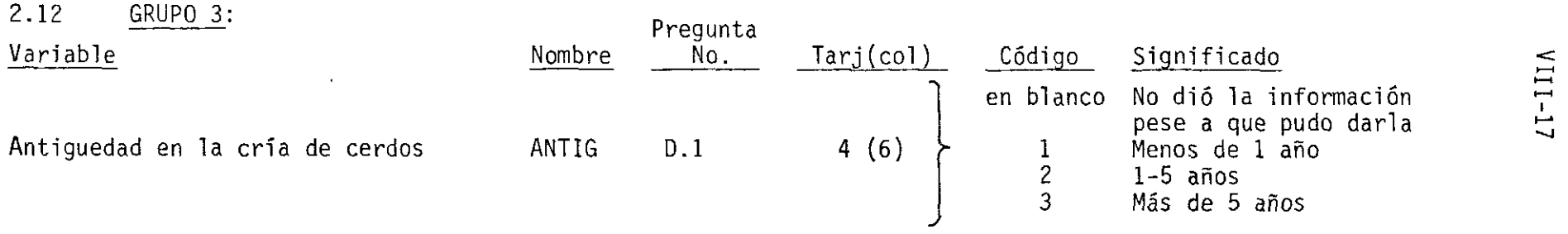

 $\sim$ 

 $\pmb{\cdot}$ 

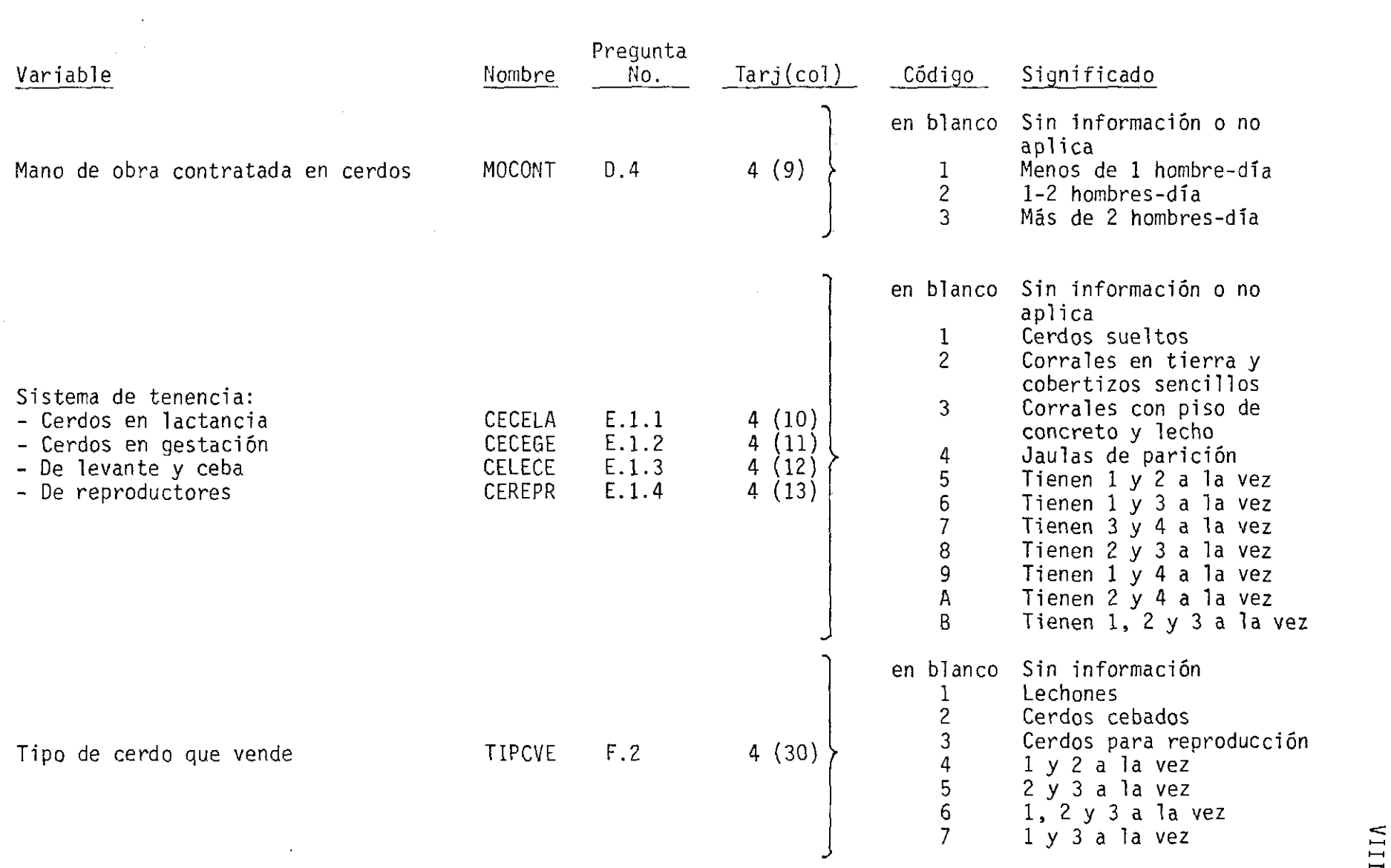

 $\hat{\boldsymbol{r}}$ 

• • l'

 $\label{eq:2.1} \frac{1}{\sqrt{2}}\int_{\mathbb{R}^3}\frac{1}{\sqrt{2}}\left(\frac{1}{\sqrt{2}}\right)^2\frac{1}{\sqrt{2}}\left(\frac{1}{\sqrt{2}}\right)^2\frac{1}{\sqrt{2}}\left(\frac{1}{\sqrt{2}}\right)^2\frac{1}{\sqrt{2}}\left(\frac{1}{\sqrt{2}}\right)^2.$ 

• •

8**-1111** 

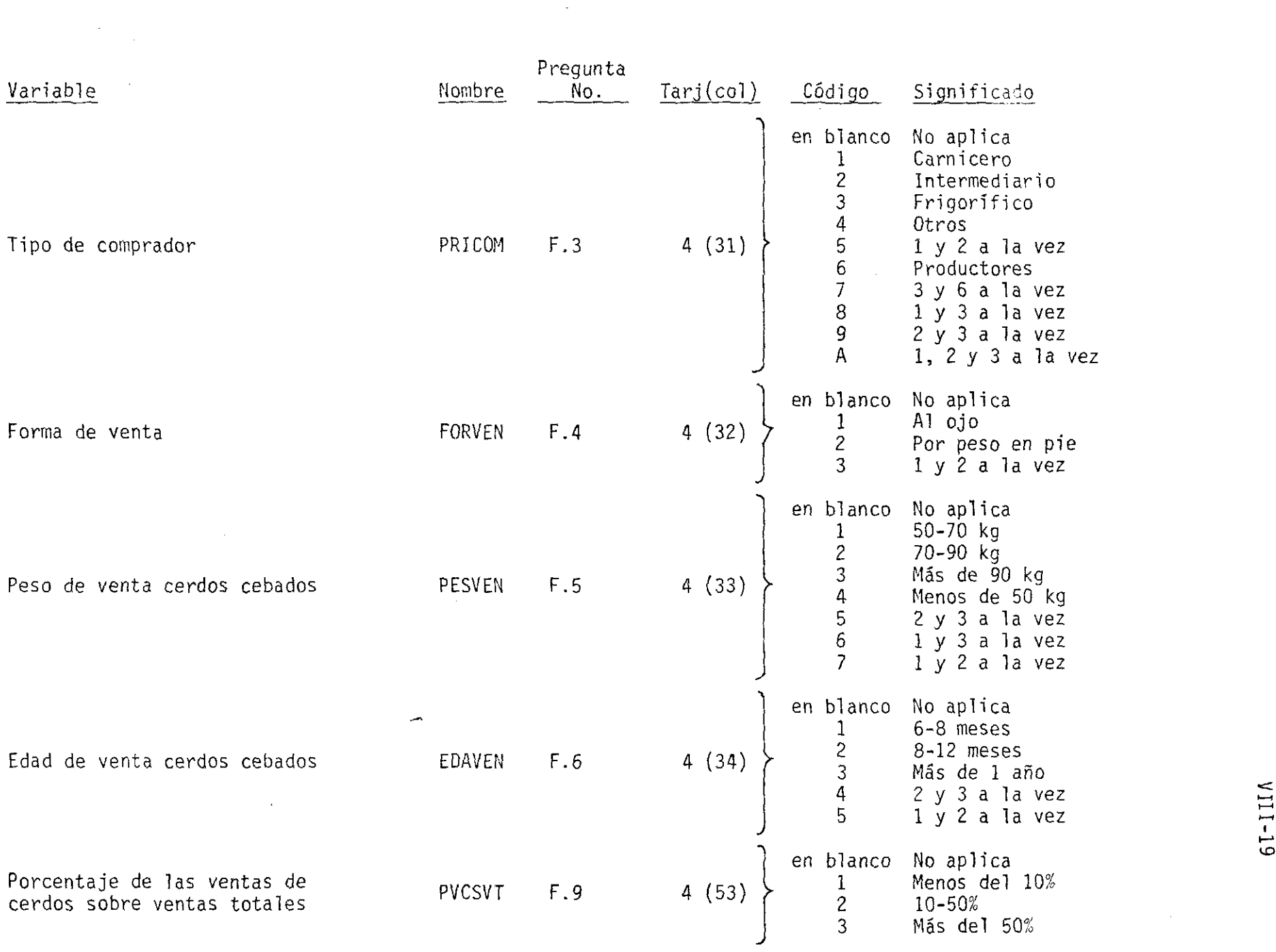

•

• • l' •

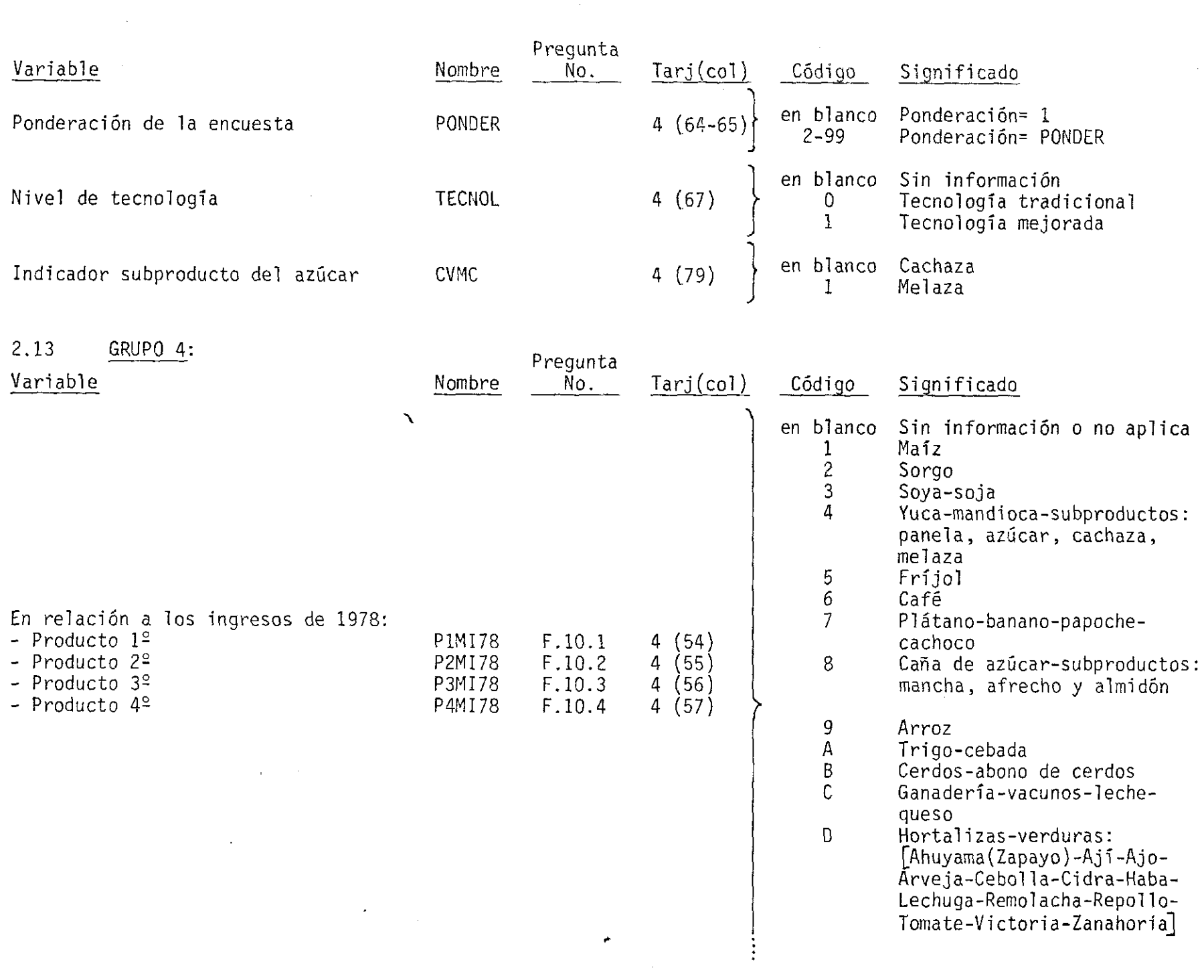

 $\begin{array}{l} \bullet \quad \quad \ \ \, \text{and} \\ \bullet \quad \quad \ \ \, \text{and} \\ \bullet \quad \quad \ \ \, \text{and} \\ \bullet \quad \quad \ \ \, \text{and} \end{array}$ 

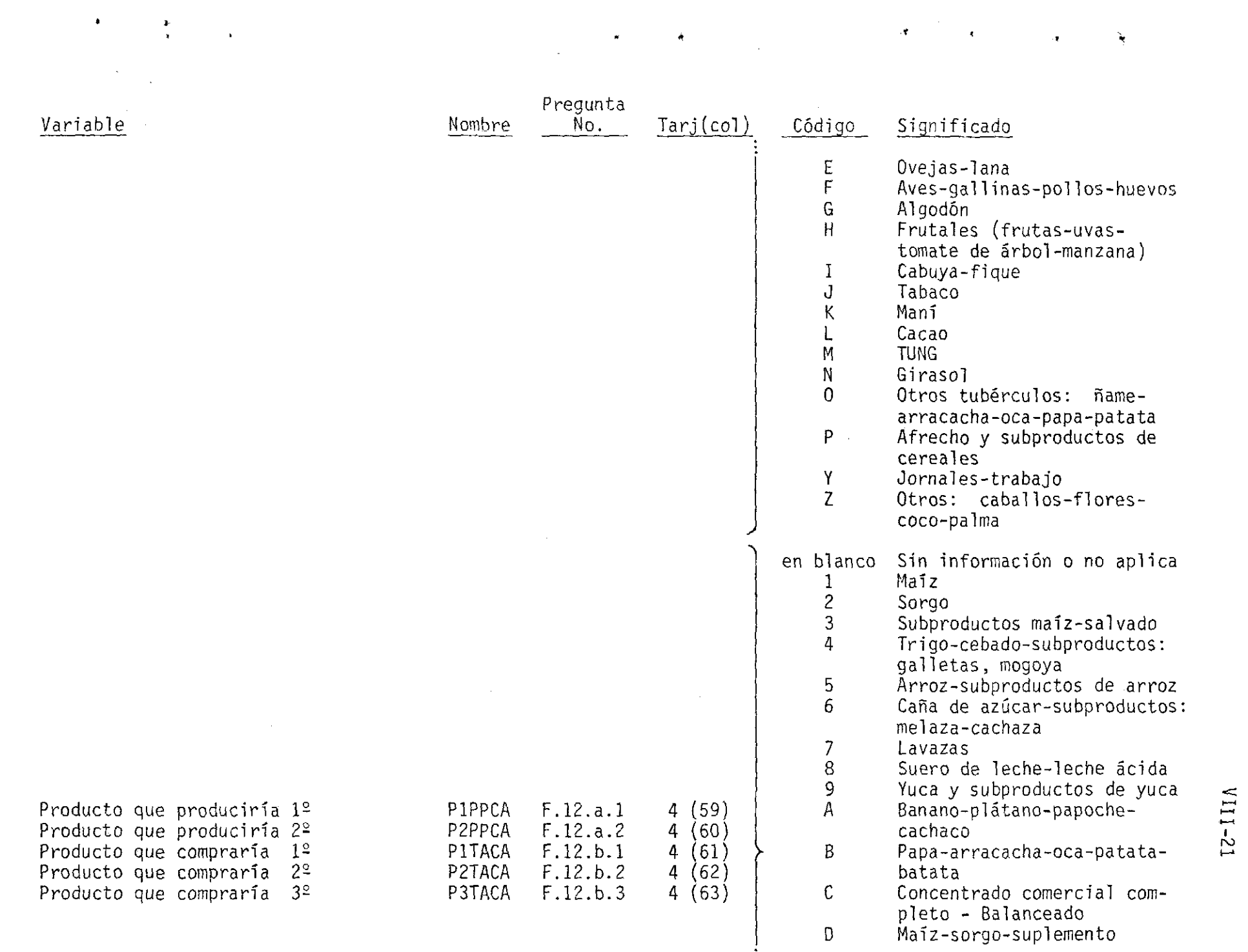

 $\ddot{\phantom{0}}$ 

~

I

 $\overline{\phantom{a}}$ 

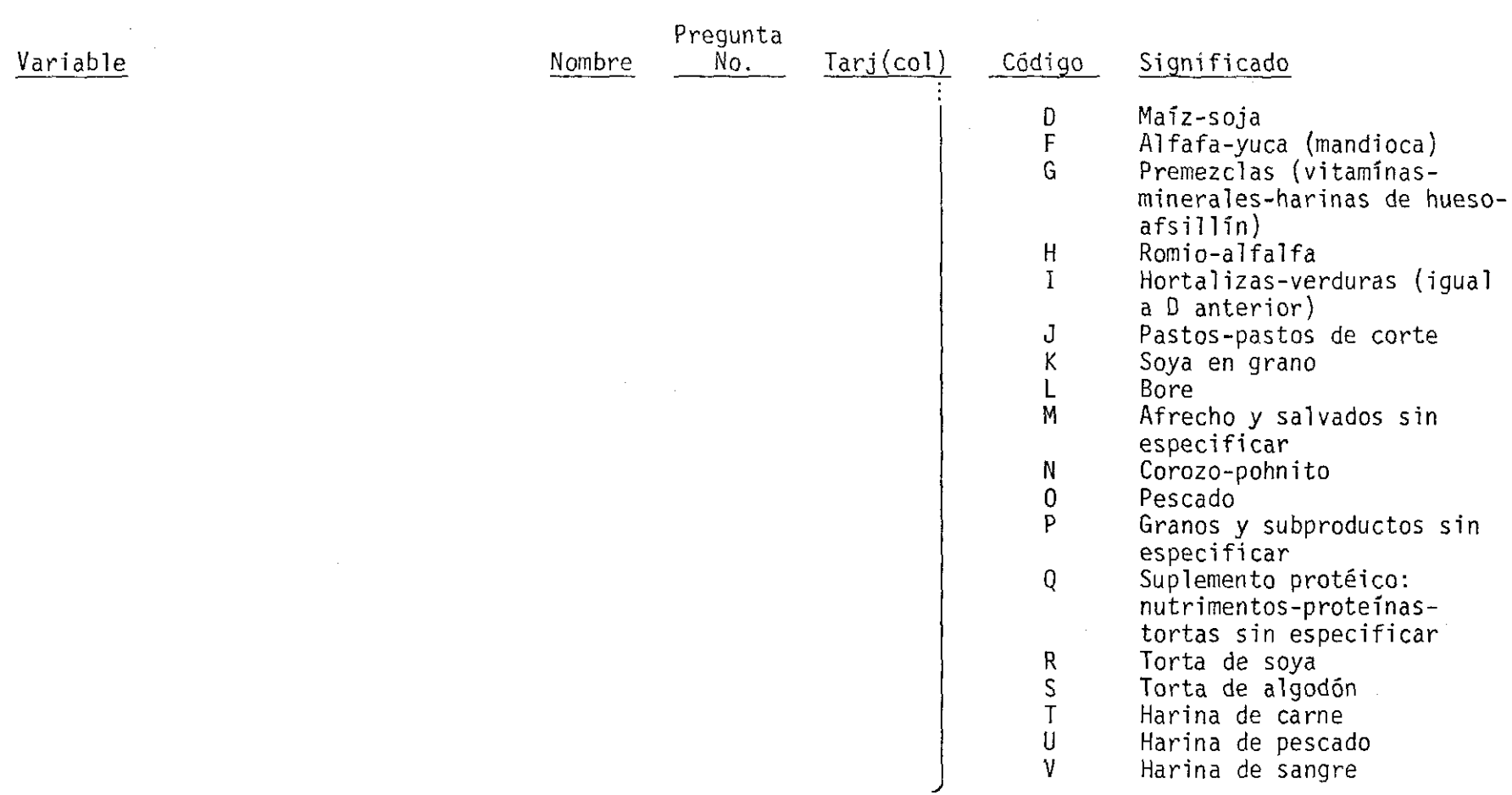

 $\mathcal{A}^{\text{max}}$  and  $\mathcal{A}^{\text{max}}$ 

 $\partial \mathbf{f}$ 

k,

## Variables de Potencia

• •

 $\sim 10^{11}$ 

 $\mathbf{r}$ 

2.14 Las variables de potencia son aquellas que se utilizaron para expresar que una variable debe ser multiplicada por **1,** por, 10 o por 100.

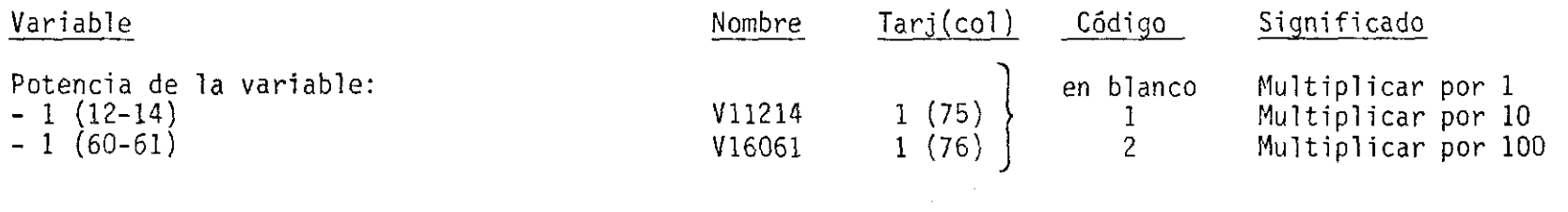

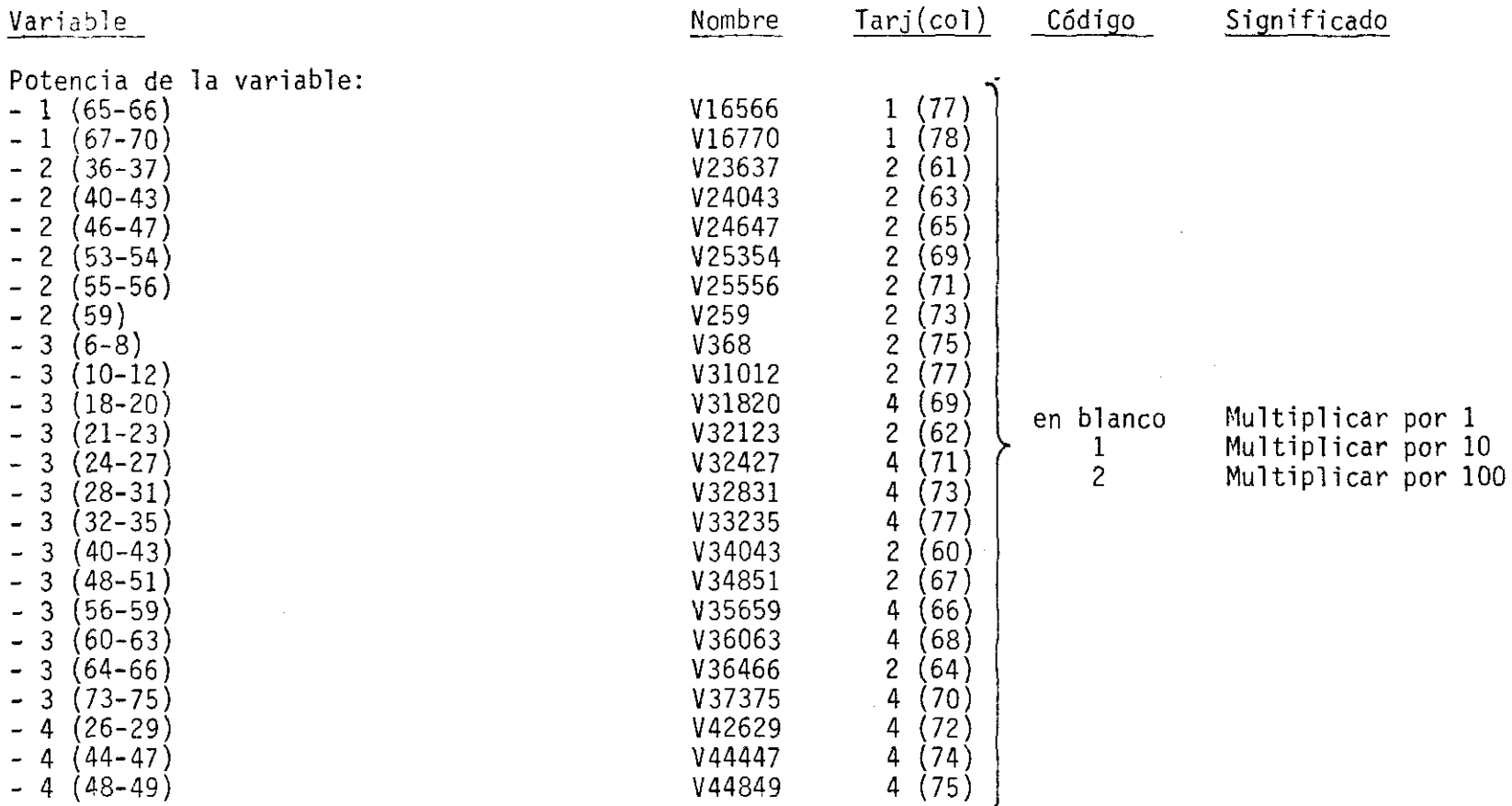

" ,

 $\epsilon$ 

 $\sim 10^{-1}$ 

 $\mathcal{A}^{\pm}$ 

 $\mathbf{A}$ 

•

• •

 $\bar{r}$ 

the contract of the contract of the contract

Nota: cuando la variable original se ha expresado en decenas debe aparecer <u>1</u> en la variable de potencia y cuando se ha expresado en centenas debe aparecer el código 2. Ejemplo: si el número de partos durante 1978 fuera de 158 debe aparecer 16 en la columna 2(36-37) y un $\boxed{1}$  (uno) en la columna 2(61).

### 3. Disponibilidad de la Información

3.01 Disponibilidad de la información primaria. Las encuestas originales están en poder del Programa de Porcinos del CJAT. Las tarjetas perforadas correspondientes a la codificación de las encuestas están en poder de la Unidad de Servicios de Datos del CJAT. La información tomada de las encuestas fue sujeta, entre otras, a la siguiente serie de verificaciones de inconsistencias:

- 1) 97 < TENPRO + TENARR + TENOTR < 103
- 2)  $0.95$  x NUMAHA  $\leq$  MARPUR + MARCRI + MARCRU  $\leq$  1.05 x NUMAHA
- 3) 0.90 x NUTOCE  $\leq$  NUMAHA + NULSDA + NUCLA + VERTOT  $\leq$  1.10 x NUTOCE (Nota: VERTOT = VERPUR + VERCRI + VERCRU)  $VERTOT = VERPUR + VERCRI + VERCRU)$
- 4) 0.75 x NULN78  $\leq$  NUCA78 x NULDPC + LSDMUA  $\leq$  1.25 x NULN78
- 5)  $0.80 \times$  NULN78  $\leq$  NUCA78 x NULNPC  $\leq$  1.20 x NULN78

Cabe señalar que en algunos casos, con el visto bueno de los responsables del análisis, se aceptaron algunas "inconsistencias" detectadas. La estructura final - prácticamente a imagen de tarjeta - es la siguiente:

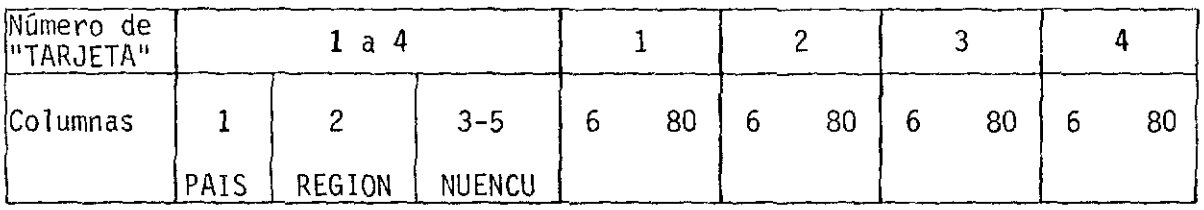

El formato de la información en los campos 6 a 80 de cada "tarjeta" se encuentra en 3.02: "Estructura de la información primaria".

### 3.02 Estructura de la información primaria.

#### TARJETA No.1

,

 $\mathbb{R}^2$ 

•

• •

•

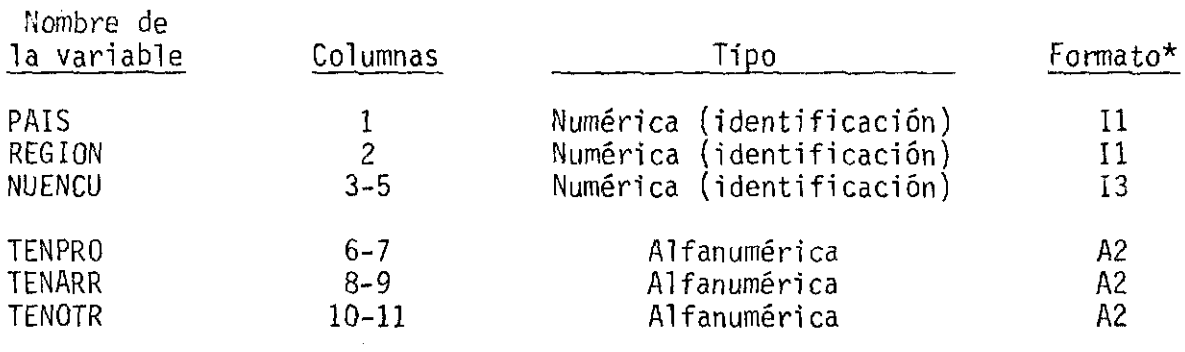

\* Formato FORTRAN

 $\sim$ 

## TARJETA No.1 (cont.)

 $\hat{\pmb{\epsilon}}$ 

 $\label{eq:2} \frac{1}{\sqrt{2}}\int_{0}^{\pi}\frac{1}{\sqrt{2}}\left(\frac{1}{\sqrt{2}}\right)^{2}d\theta\,d\theta.$ 

 $\sim$ 

 $\label{eq:2.1} \frac{1}{\sqrt{2\pi}}\frac{1}{\sqrt{2\pi}}\frac{1}{\sqrt$ 

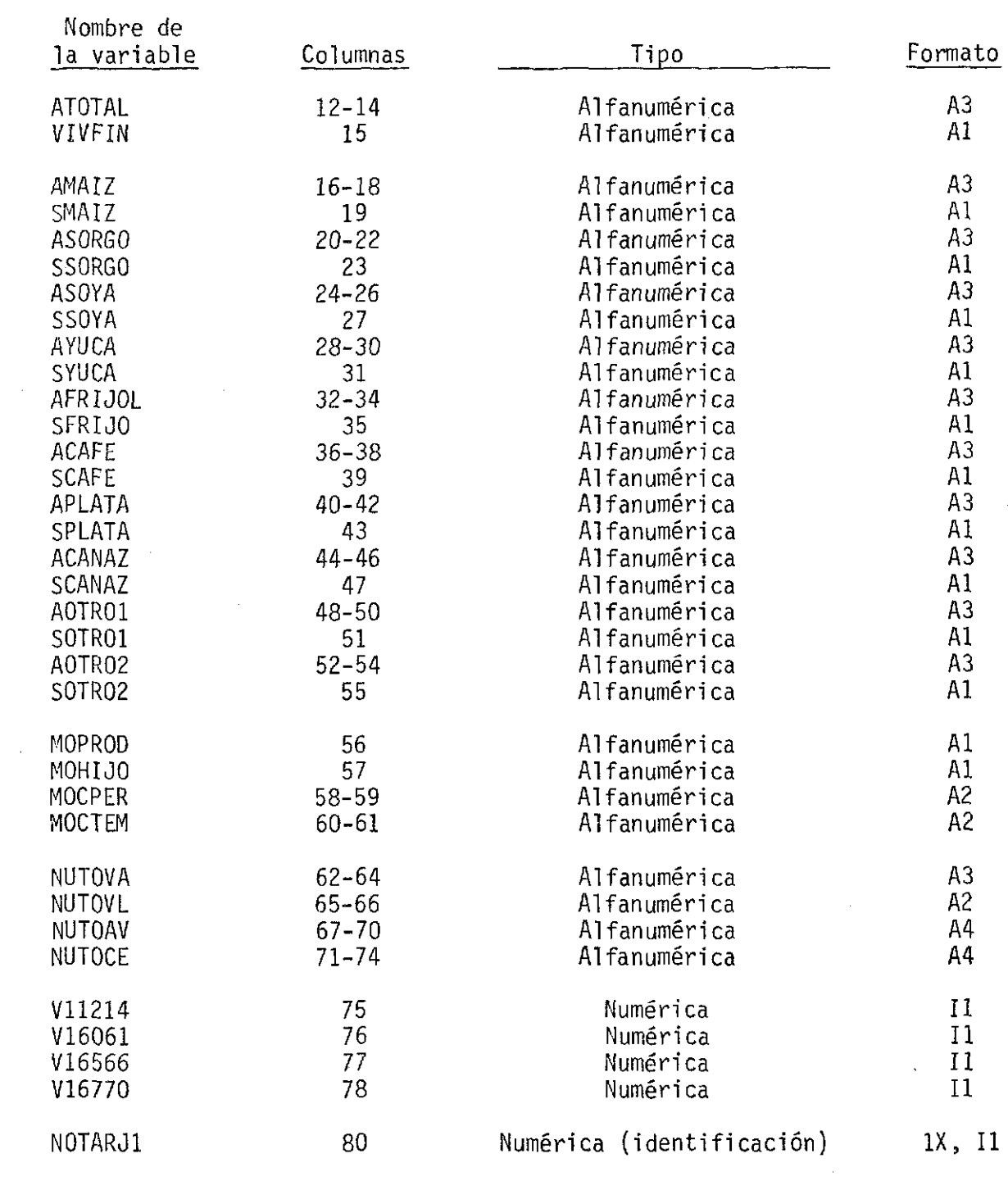

 $\mathcal{L}^{\text{max}}_{\text{max}}$  and  $\mathcal{L}^{\text{max}}_{\text{max}}$ 

#### TARJETA No.2

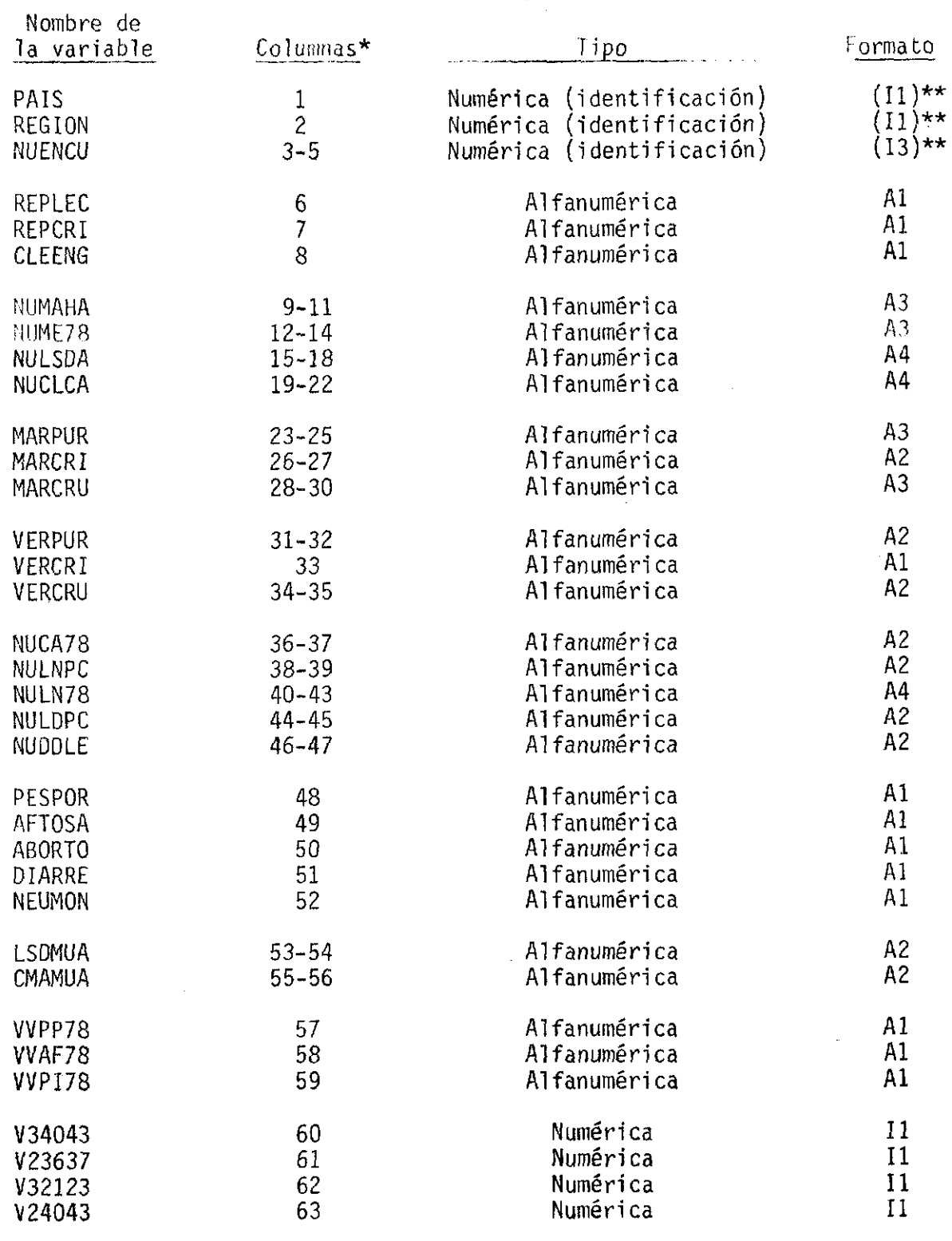

\* Para variables en la Tarjeta No.2, la verdadera columna en el registro<br>de la cinta se obtiene sumando 75 al valor indicado<br>\*\* Notar que estos campos no fueron grabados en la cinta.

 $+x$ 

## TARJETA No.2 (cont. )

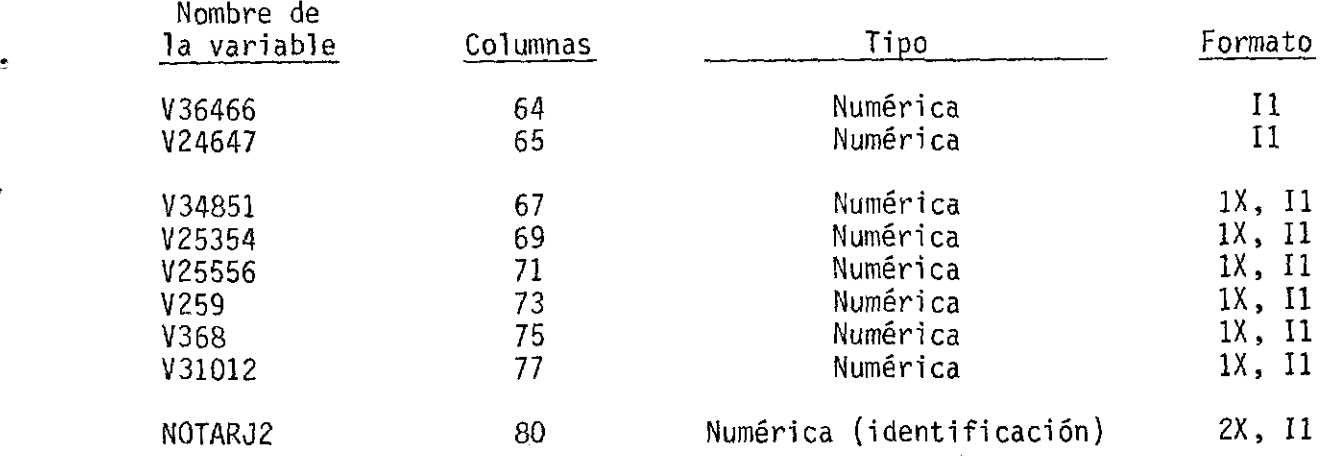

## TARJETA NO.3

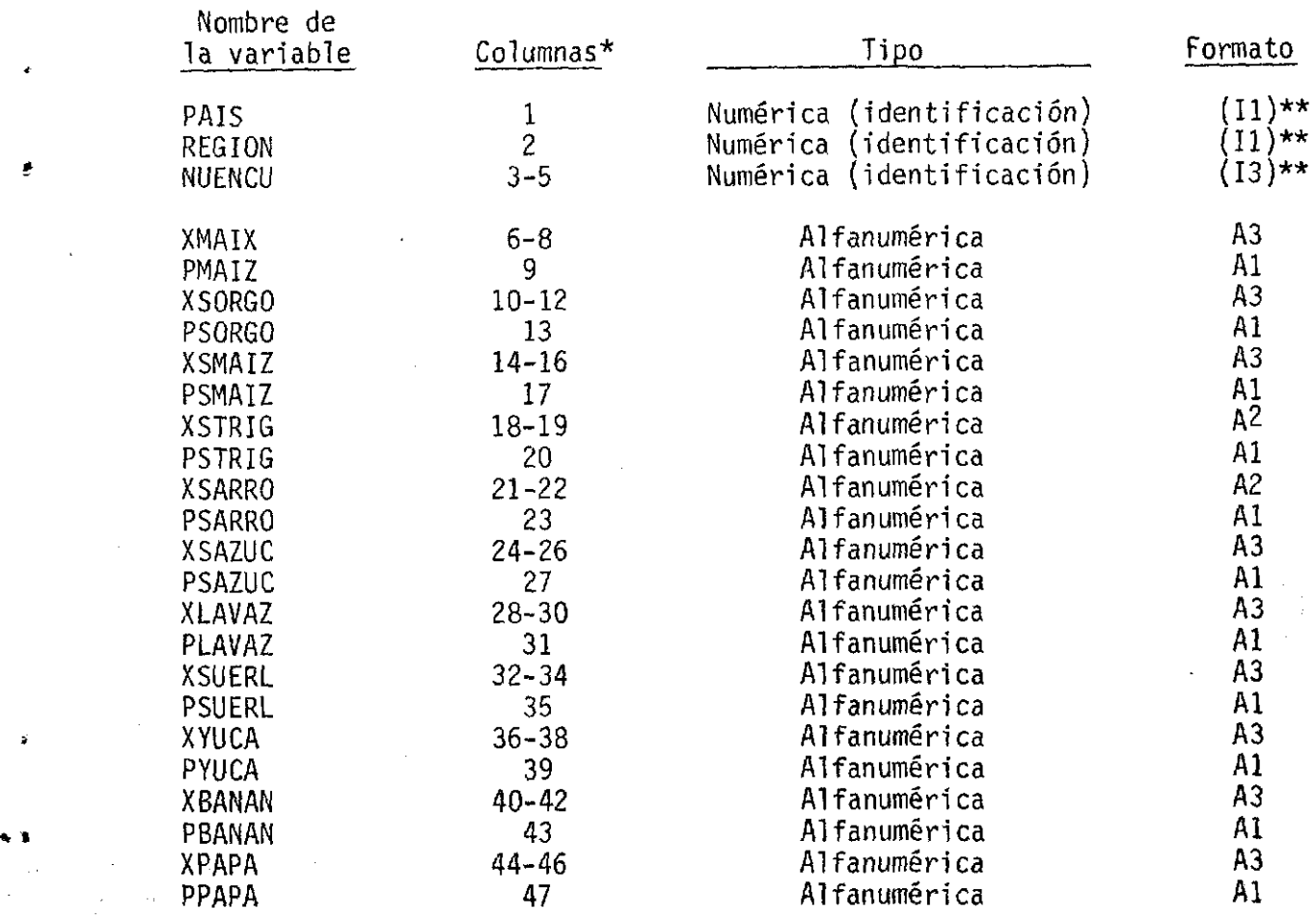

\* Para variables en la Tarjeta No.3, la verdadera columna en el registro de la cinta se obtiene sumando *150* al valor indicado

\*\* Notar que estos campos no fueron grabados en la cinta.

## TARJETA NO.3 (cont. )

•

t

•

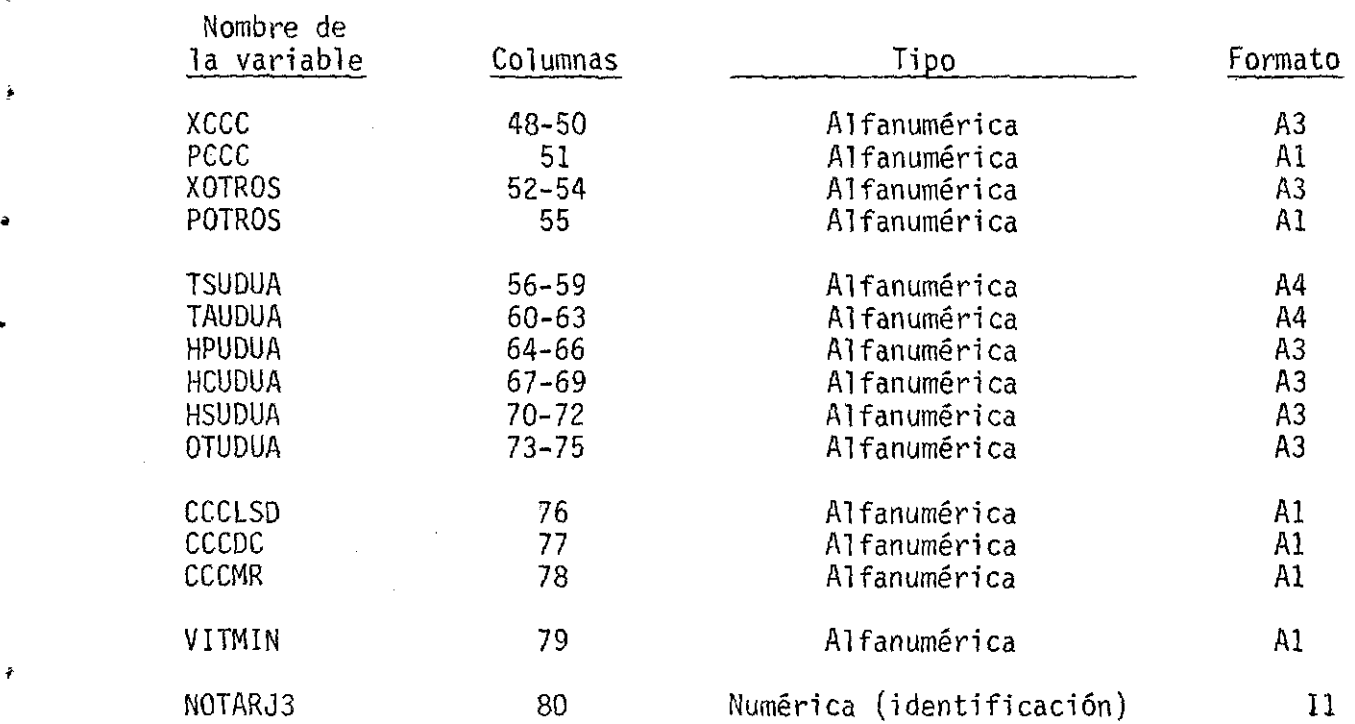

TARJETA No.4

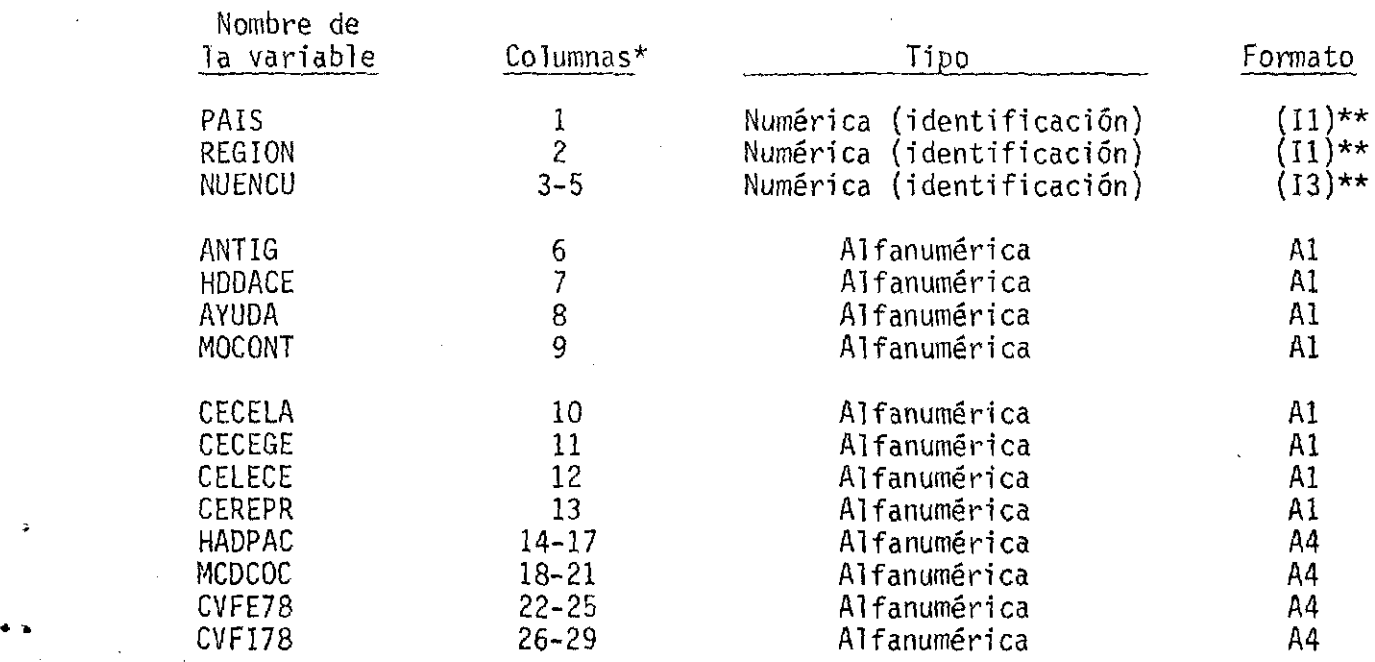

\* Para variables en la Tarjeta No.4, la verdadera columna en el registro de la cinta se obtiene sumando 225 al valor indicado

\*\* Notar que estos campos no fueron grabados en la cinta.

 $\mathcal{A}$ 

•

•

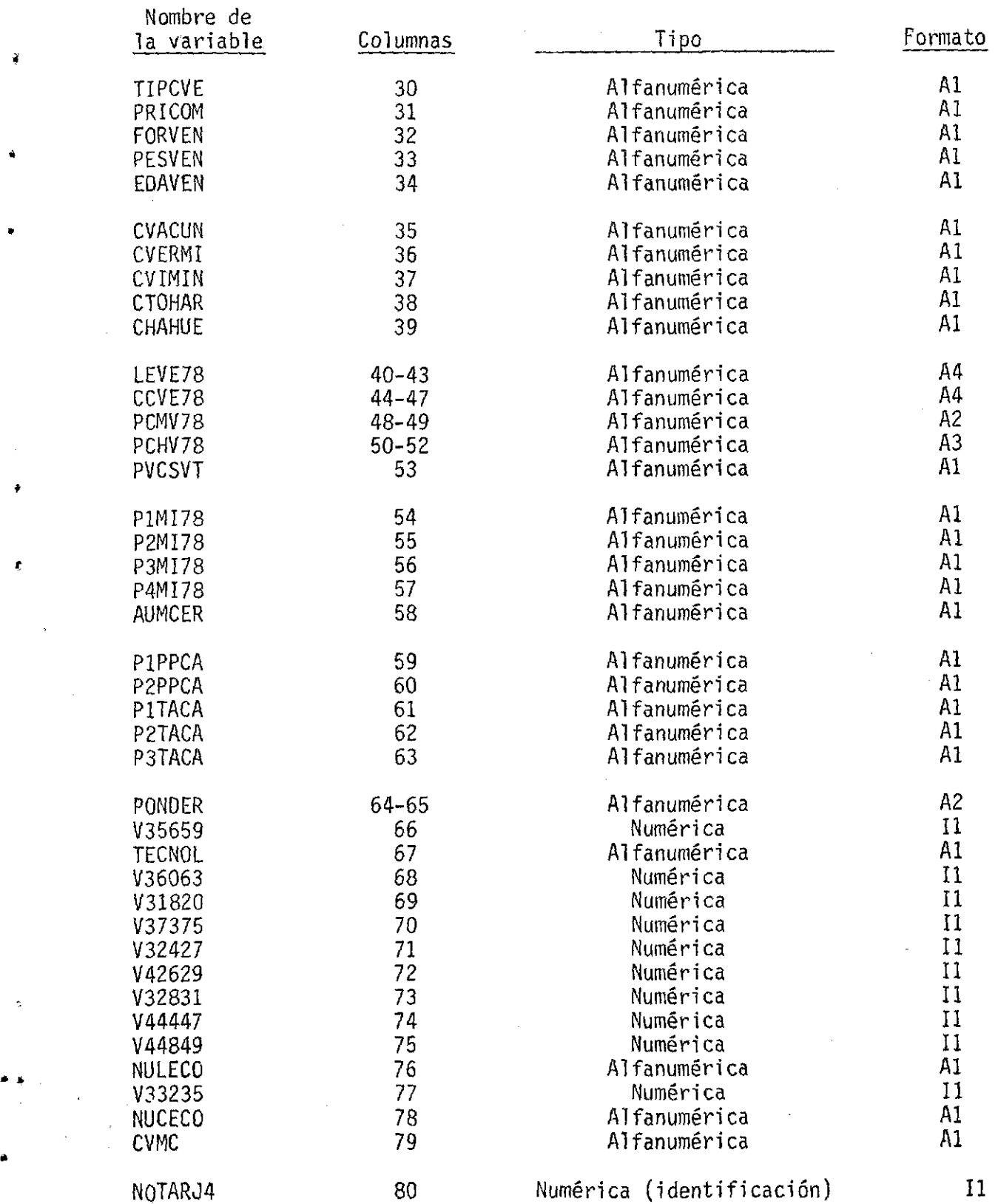

3.03 La información anterior fue ordenada ("SORTEO") por PAIS, REGION y NUENCU, y luego grabada en cinta bajo las siguientes características:

> Grabado en un computador IBM 370/145, OS VSl (DANE, Bogotá) Densidad de grabación: 1600 BPI  $CI\$ {ATEP} (longitud = 600 pies)<br>(1,SL)  $Label =  
> DNS =$ CIAT.ENCPOR.PRIMA<br>305  $LRECL = 305$ <br>RECEM = ER  $RECFM =$ BLKSIZE= 3050

#### Disponibilidad de la Información Semiprocesada

•

•

•

••

•

3.04 La información primaria libre de inconsistencias y con el visto bueno de los responsables del análisis fue sujeta al procesamiento básico siguiente:

- Obtención de los valores correctos de aquellas variables expresadas originalmente en decenas, centenas, etc., utilizando las "variables de potencia" correspondientes (Ver 3.05: "Estructura<br>de la información semiprocesada", Parte 1).
- Generación de las variables necesarias para el análisis previsto en CIAT (Ver 3.06: "Estructura de la información semiprocesada", Parte 2).

3.05 Estructura de la información semiprocesada, Parte 1. Todas las variables - numéricas y alfanuméricas - están ajustadas por la derecha a excepción de "A" que está en la posición 9 y las variables alfabéticas que están ajustadas por la izquierda. Las variables numéricas están grabadas con formato FI0.1.

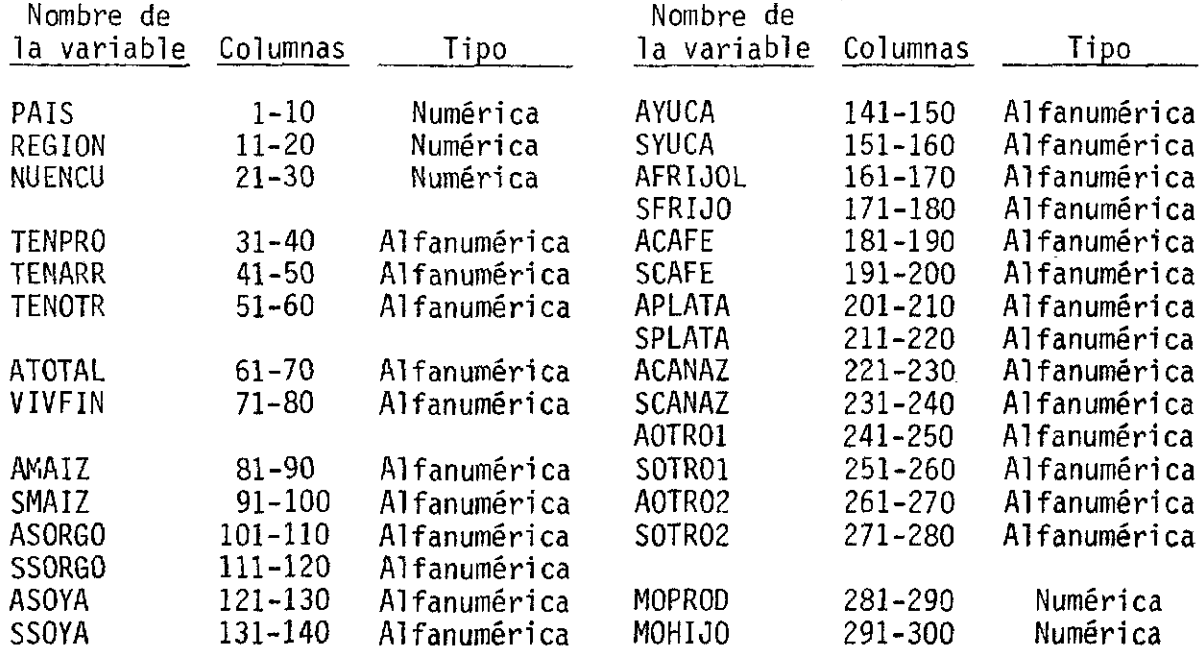

计通信语言

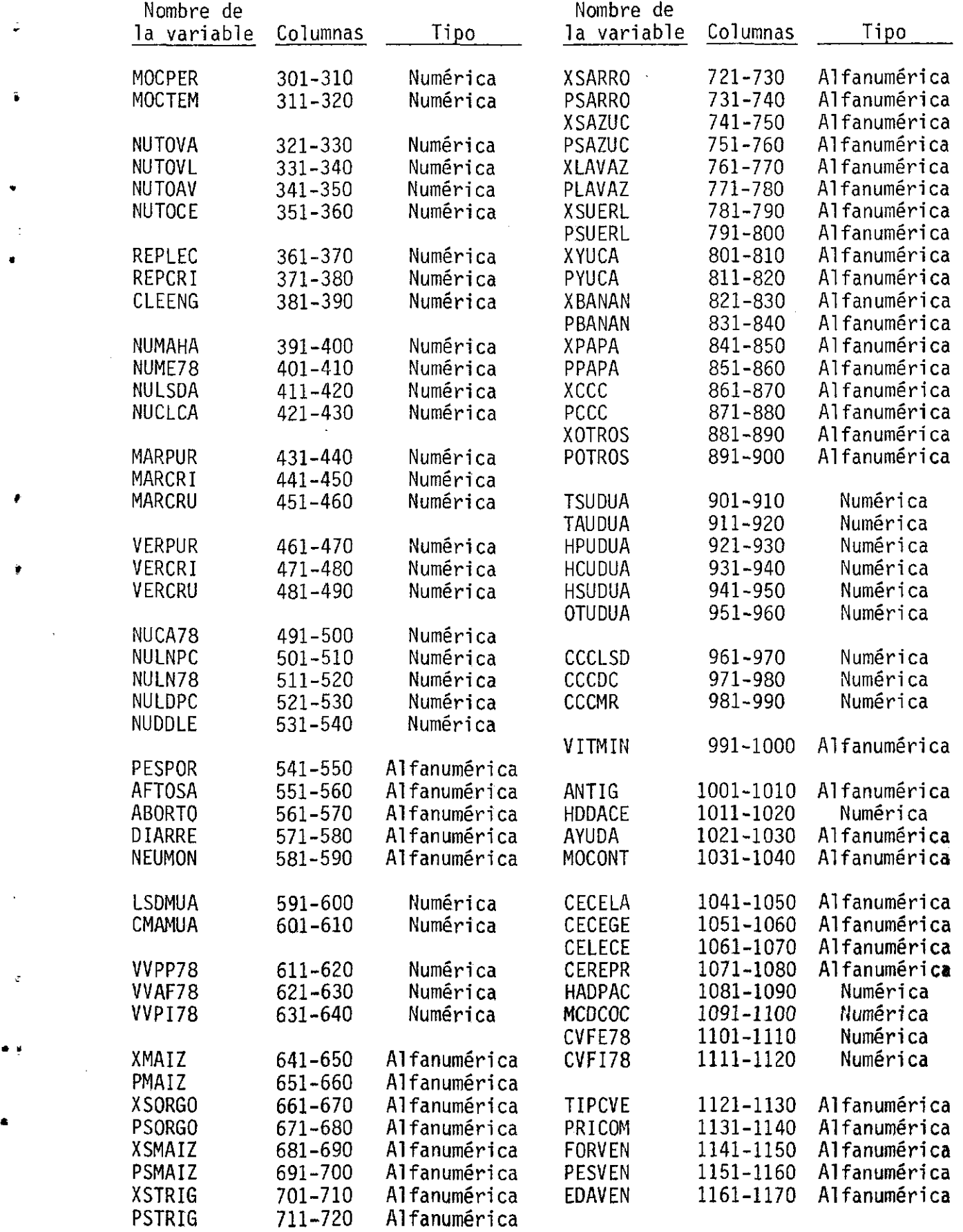

### VIII -32

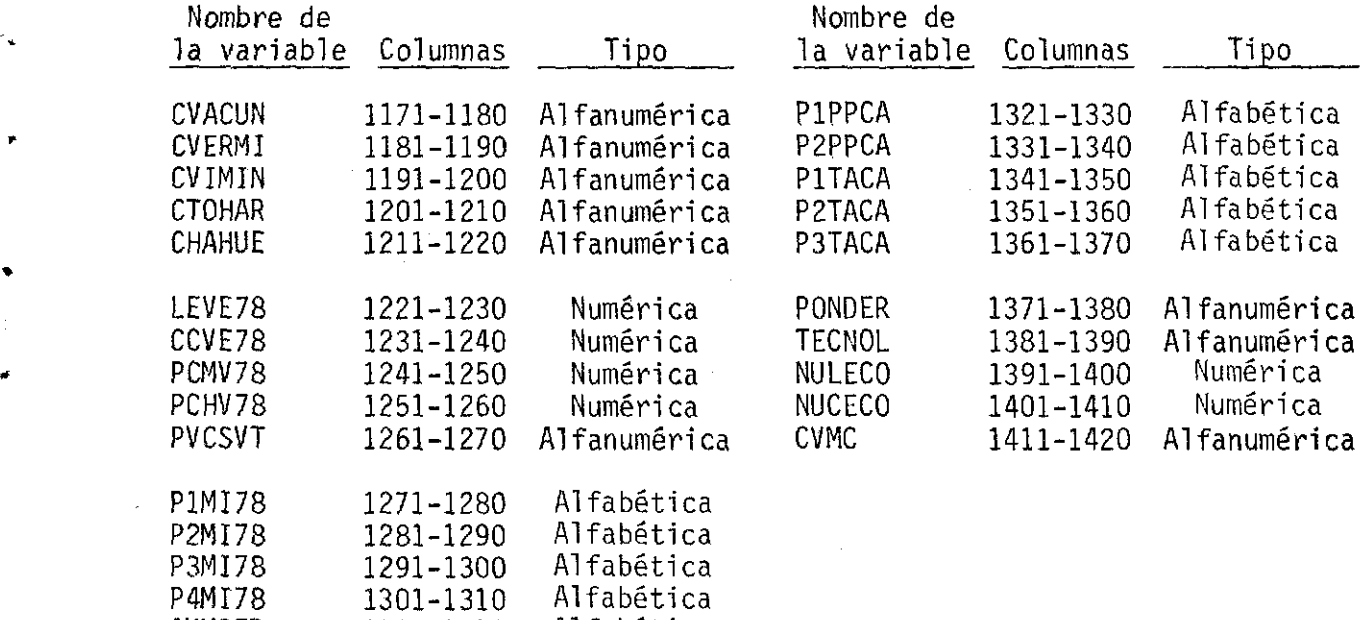

•

•

. .

•

\* 3.06 Estructura de la información semiprocesada, Parte 2. Todas las variables son numéricas y estan grabadas con formato F15.5.

AUMCER 1311-1320 Alfabética

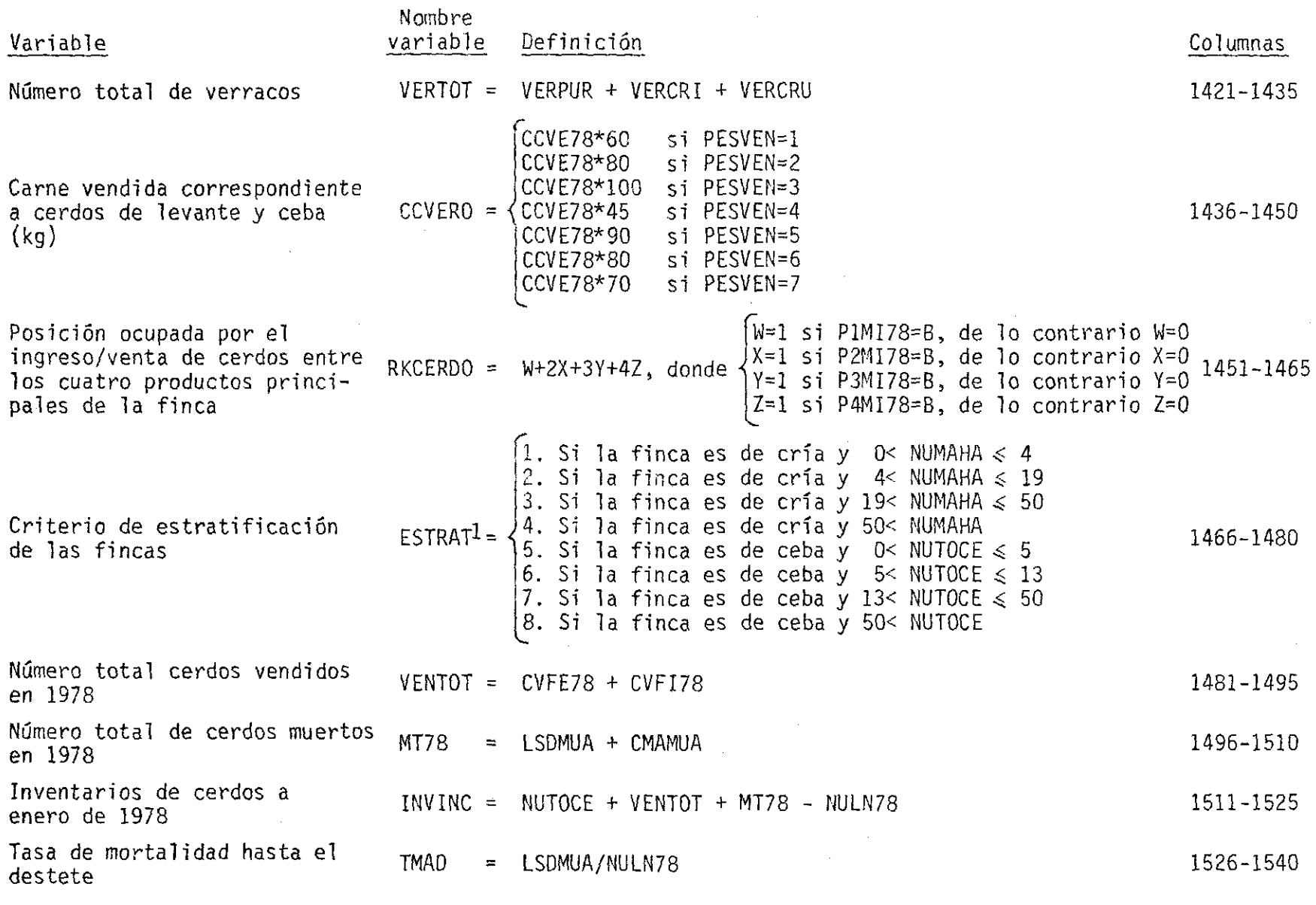

 $\bullet$  .  $\bullet$  .  $\bullet$  .  $\bullet$  .  $\bullet$  .  $\bullet$  .  $\bullet$  .  $\bullet$ 

 $\sim 40^{\circ}$ 

**'.** •

 $\ddot{\phantom{a}}$ 

1/ Una finca es considerada de cría si existen marranas en el hato y  $\frac{C V E / B}{N L M E 78} < 13,5$  de lo contrario es considerada de ceba.

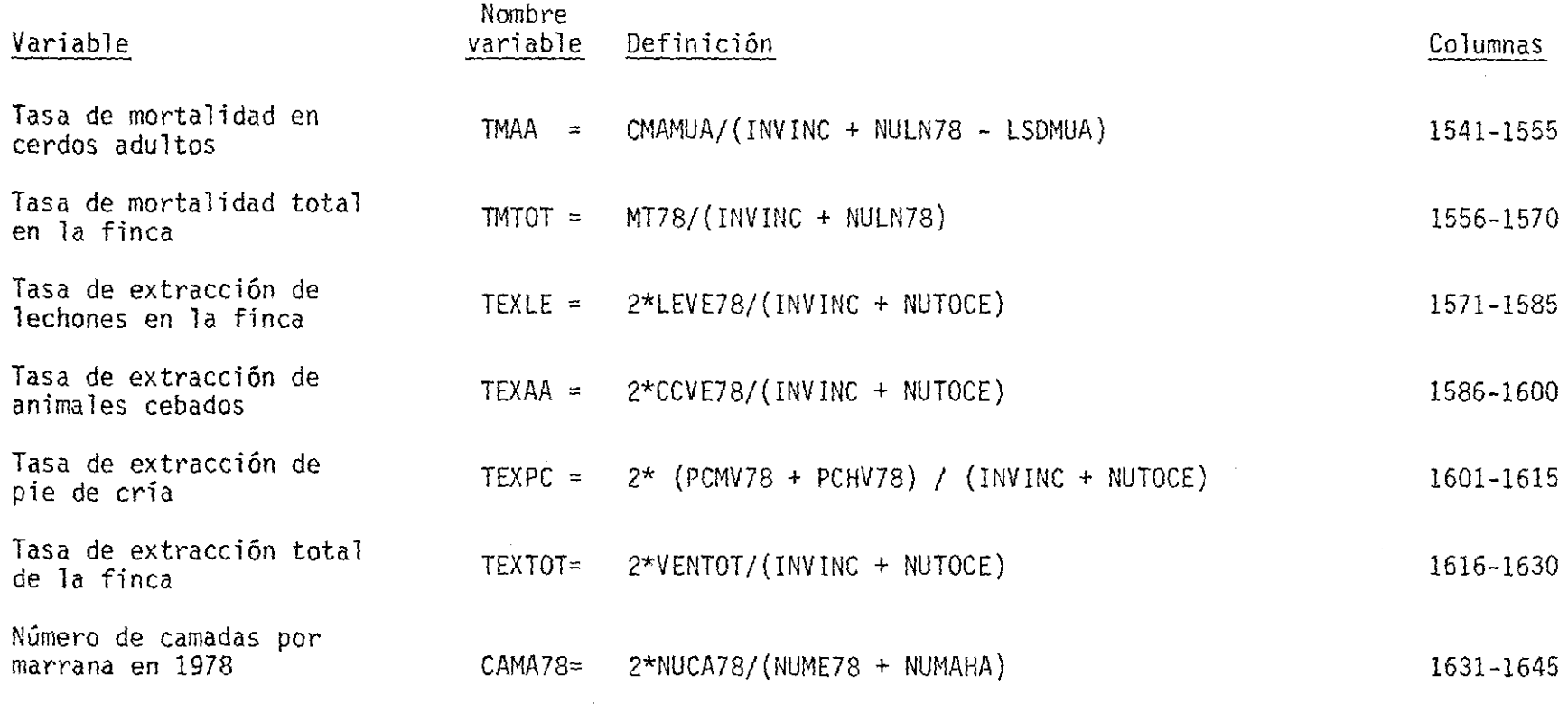

 $\mathcal{L}(\mathcal{L}(\mathcal{L}))$  and  $\mathcal{L}(\mathcal{L}(\mathcal{L}))$  . The contribution of the contribution of  $\mathcal{L}(\mathcal{L})$ 

 $\bullet$ 

 $\sigma_{\rm{eff}}=0.01$ 

 $\hat{\mathbf{a}}_{\mathrm{N}}$ 

 $\begin{picture}(180,10) \put(0,0){\line(1,0){10}} \put(10,0){\line(1,0){10}} \put(10,0){\line(1,0){10}} \put(10,0){\line(1,0){10}} \put(10,0){\line(1,0){10}} \put(10,0){\line(1,0){10}} \put(10,0){\line(1,0){10}} \put(10,0){\line(1,0){10}} \put(10,0){\line(1,0){10}} \put(10,0){\line(1,0){10}} \put(10,0){\line(1,0){10}} \put(10,0){\line($ 

 $\mathcal{A}^{\text{max}}_{\text{max}}$ 

 $\frac{1}{2} \frac{1}{2} \frac{d\phi}{d\phi}$ 

 $\mathcal{A}^{\mathcal{A}}$ 

 $\sim 10^6$ 

 $\hat{\mathcal{A}}$ 

 $3.07$ La información anterior fue asimismo ordenada por PAIS, REGION y NUENCU, y luego grabada en una cinta con las siguientes características:

- Grabado en Computador IBM 370/145, OS-VS1
- Densidad de grabación: 1600 BPI  $\sim$
- Cinta: CIATEP (longitud 600 pies)<br>- Label =  $(2, SL)$
- 
- $\equiv$ CIAT. ENCPOR. PROCE **DSN**
- LRECL  $\equiv$ 1645
- RECFM  $\equiv$  $FB$
- $BLKSIZE =$ 16450  $\ddot{ }$

#### Disponibilidad de la Información Procesada

 $3.08$ Los análisis solicitados requirieron la generación de nuevas variables como transformaciones de las variables ya existentes.

3.09 Variables generadas para el análisis.

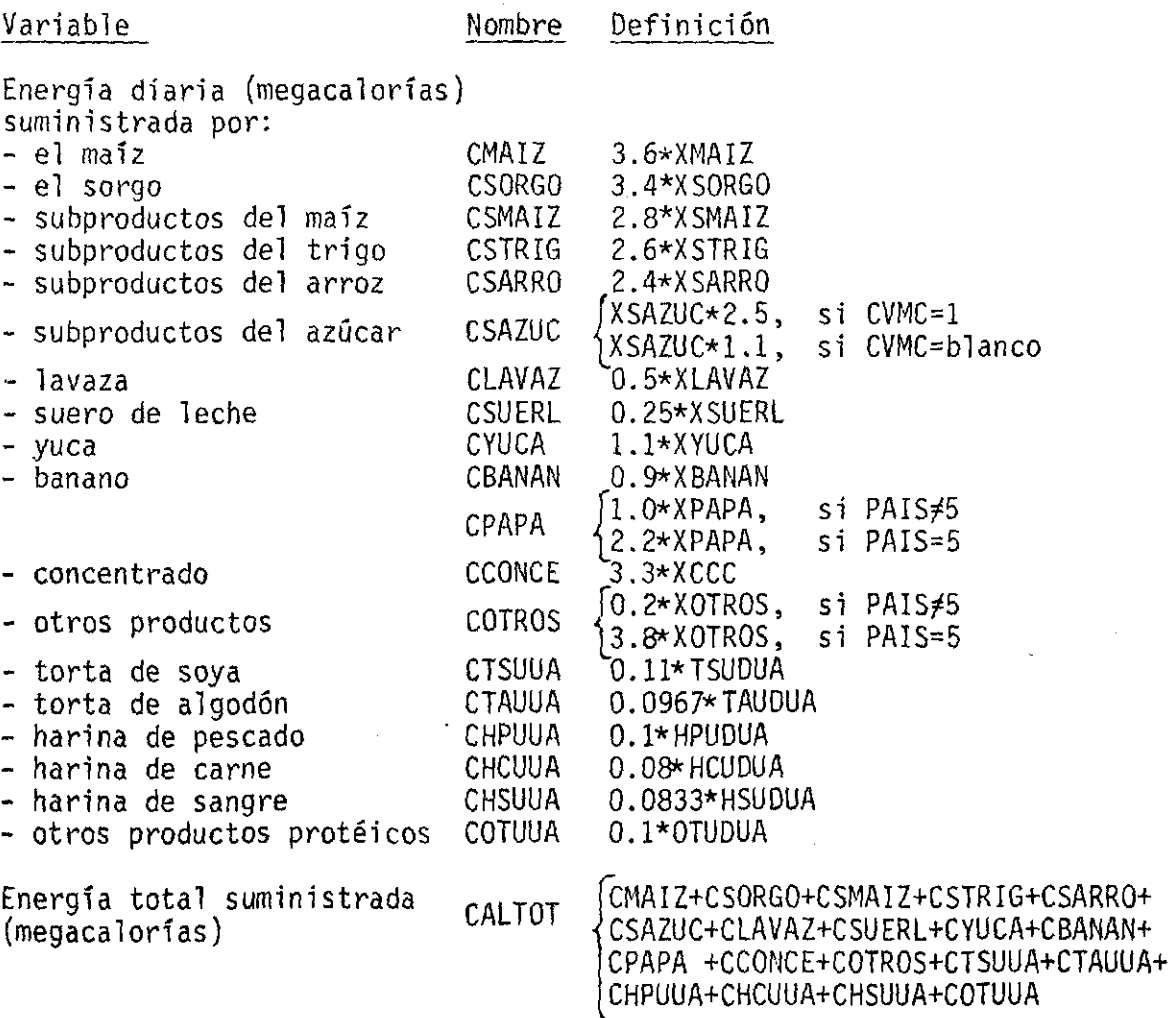

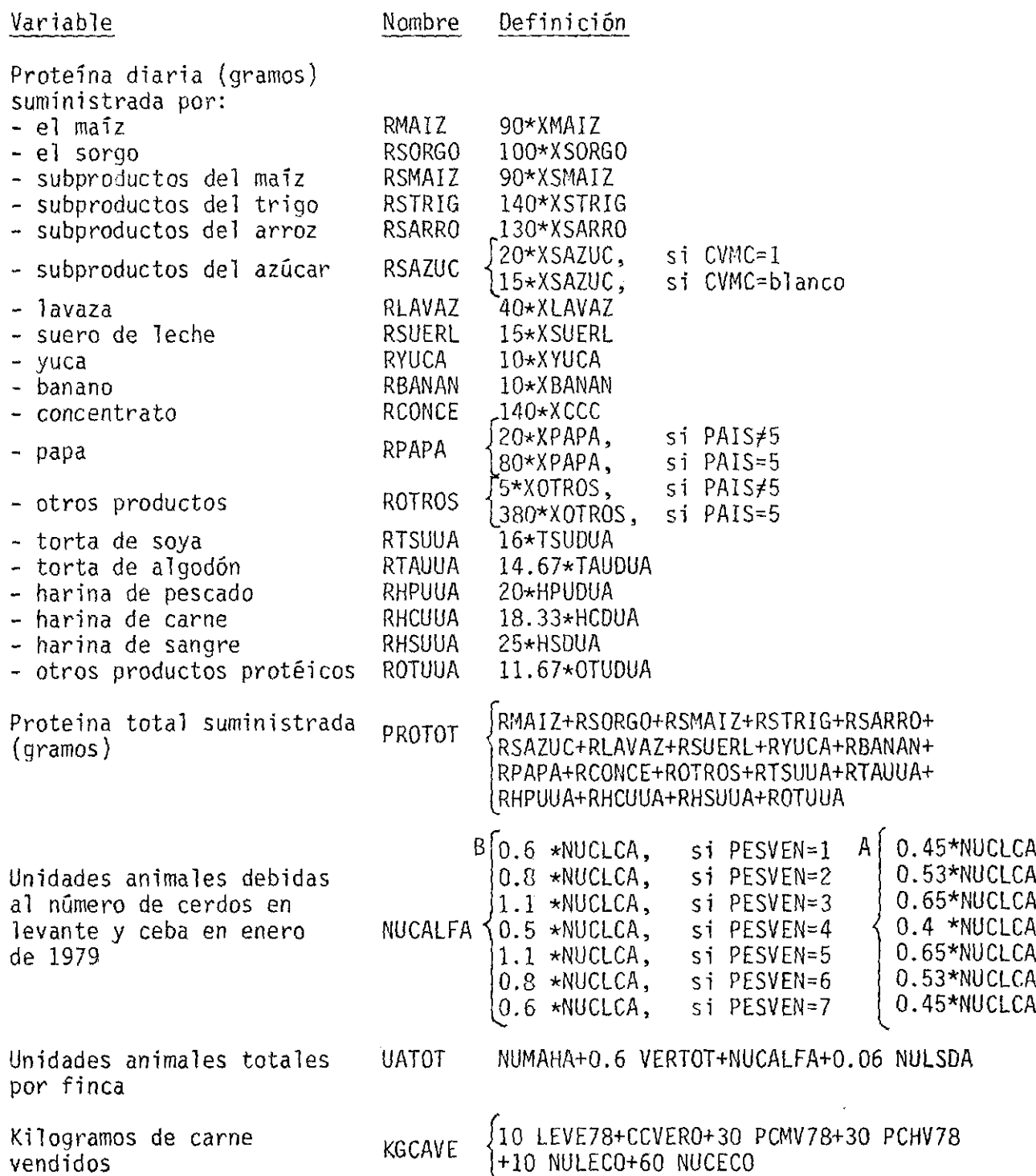

## Análisis

3.10 Según el criterio de agrupación sobre el que se deseaba el análi-<br>sis, se hizo el siguiente procesamiento para cada nivel definido por el criterio de agrupación.

 $A$ / Definición de unidades animales A<br> $\overline{B}$ / Definición de unidades animales B

- a) Frecuencias de las variables categóricas
- Estadísticas descriptivas de las variables numéricas contenidas en las Secciones 3.05 y 3.06.
- c) Sumas de las variables definidas en la Sección 3.09.
- d) Obtención de los siguientes indicadores:
	- 1) Energía total suministrada diariamente (Mcal/unidad animal)  $CALPUA = \Sigma CALTOT/ZUATOR$
	- 2) Proteínas totales suministradas diariamente (gramos/unidad animal)  $PROPUA = \Sigma PROTOT/\Sigma UATION$
	- 3) Relación proteína-energía (gramos/megacalorías) RPRCAL = ZPROTOT/ZCALTOT
	- 4) Tasa de extracción (kg de carne/unidad animal)  $TAEXTO = \Sigma KGCAVE/ZUATOT$

 $\Sigma$  indica sumatoria sobre todas las fincas incluídas en el nivel definido por el criterio de agrupación)

e) Obtención de las siguientes tablas cruzadas:

EDAVEN.VS.PESVEN PESPOR.VS.VVPP78 AFTOSA.VS.VVAF78 PRICOM.VS.FORVEN PRICOM.VS.PESVEN PESVEN.VS.EDAVEN TlPCUE.VS.PVCSVT PESVEN.VS.PVCSVT EDAVEN.VS.PVCSVT AUMCER.VS.PVCSVT RKCERDO.VS.PVCSVT

- f) Estadísticas elementales, dentro de cada nivel de PVCSVT (cerdos vendidos en 1978) para las fincas que deseaban incrementar la producción de cerdos de las siguientes variables: LEVE78, CCVE78, PCMV78, PCHV78.
- g) Frecuencias de productos principales para alimentar cerdos adicionales de las fincas que deseaban aumentar la producción de cerdos.

Criterios de Agrupamiento gue se Utilizaron en cada País

3.11 Bolivia.

ACAFE AOTROl

•

•

. '

•

- a) Por la variable ESTRAT.
- Para la región 1 y no usan concentrado comercial (XCCC=blanco), estrato nuevo=l Para la región 1 y si usan concentrado comercial (XCCC=1), estrato nuevo=0.
- c) Por la variable REGION.

Nota- en este país se cambió el significado de las siguientes variables: Nombre original AYUCA AFRIJOL Nuevo nombre **AMAN I** APASTO

> ATRIGO AAJITOM

3.12 Colombia.

 $\sim$ 

Ŷ

Y

a) Por la variable ESTRAT

- b) Por la variable REGION
- 3.13 Ecuador.
	- a) Por la variable REGION
	- b) Las regiones 1, 5, 8 forman el nuevo estrato = 1 (Zona Andina) Las regiones 2, 3, 4, 5, 6, 7, 9, forman el nuevo estrato = O (Zona Occidental)
	- e) los que usan concentrado (XCCC=l), estrato nuevo=l Los que no usan concentrado (XCCC=blanco), estrato nuevo=O
	- d) Por la variable ESTRAT dentro de cada zona (Occidental y Andina)
	- e) Por la variable ESTRAT dentro de comercialización (usan concentrado XCCC=l, y no usan concentrado XCCC=blanco).
- 3.14 Guatemala.
	- a) Por la variable ESTRAT
- 3.15 Paraguay.
	- a) Por la variable ESTRAT.

-

- b) Agrupando los estratos 3 y 4 en el estrato nuevo=3 Agrupando los estratos 7 y 8 en el estrato nuevo=?
- el ESTRAT=l y no usan concentrado comercial (XCCC=blanco), estrato nuevo=lO - ESTRAT=l y si usan concentrado comercial (XCCC=l), estrato

nuevo=l1. - ESTRAT=2 y no usan concentrado comercial (XCCC=blanco), estrato

nuevo 20

ESTRAT=2 y si usan concentrado comercial (XCCC=l), estrato nuevo 21. -

Nota- en este país se cambió el significado de las siguientes<br>variables:

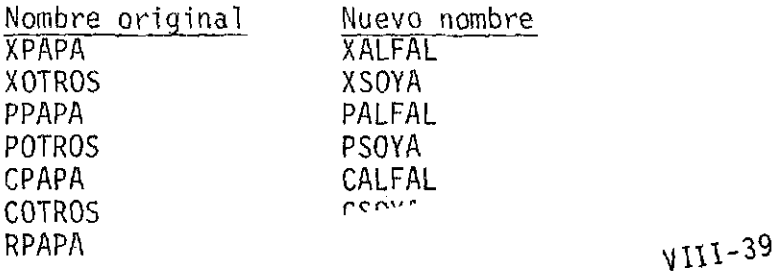

procesamiento de la encuesta estuvo a cargo del personal de la Unidad de Servicios de Datos a través de su terminal conectada al computador IBM 370/145 del Departamento Administrativo Nacional de Estadística (DANE) en Bogotá. El manejo de la información y los análisis efectuados se hicieron utilizando el lenguaje SAS (Statistical Ana1ysis System), versión 76.6.

· .

•

•

•